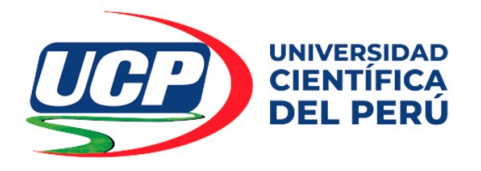

# FACULTAD DE INGENIERÍA PROGRAMA ACADÉMICO INGENIERÍA DE SISTEMAS DE INFORMACIÓN

# TRABAJO DE SUFICIENCIA PROFESIONAL

# "EVALUACIÓN DE LA INTEGRACIÓN DEL ERP SAP Y POWERBI EN LA MEJORA DE LA GESTIÓN DE PRODUCCIÓN DE LA EMPRESA HONDA SELVA DEL PERÚ S.A"

PARA OPTAR EL TÍTULO PROFESIONAL DE: INGENIERO DE SISTEMAS DE INFORMACIÓN

AUTORES:

- BACH. LÓPEZ CASADO XIOMARA ELIZABETH
- BACH. MENDEZ VALERIANO CRISTIAN DAVID

ASESOR:

DR. FRANK ROMEL LEÓN VARGAS

San Juan Bautista – Loreto – Maynas –Perú 2023

# DEDICATORIA

Deseo dedicar este trabajo de suficiencia profesional en primer lugar a Dios, por haberme concedido llegar a este punto el día de hoy. A mi familia, por su amor incondicional, su apoyo constante y su paciencia durante todo este tiempo.

BACH. XIOMARA ELIZABETH LÓPEZ CASADO

**DEDICATORIA**<br>este trabajo de Deseo dedicar este trabajo de suficiencia profesional a mis padres, por todo lo enseñado en mi vida, y por darme la oportunidad de cumplir mis sueños.

BACH. CRISTIAN DAVID MENDEZ VALERIANO

## AGRADECIMIENTO

Queremos mostrar nuestra gratitud a la Universidad Científica del Perú, específicamente a la Facultad de Ciencias e Ingeniería, por brindarnos la oportunidad de expandir y fortalecer nuestro crecimiento profesional. A nuestros profesores, quienes a lo largo de nuestra trayectoria académica nos respaldaron y nos permitieron incorporar un sólido conjunto de conocimientos. A nuestro asesor Dr. Frank Romel León Vargas, por su contribución invaluable en la exitosa elaboración del trabajo de suficiencia profesional, al compartir su experiencia y conocimiento.

Los Autores:

- BACH. XIOMARA ELIZABETH LÓPEZ CASADO
- BACH. CRISTIAN DAVID MENDEZ VALERIANO

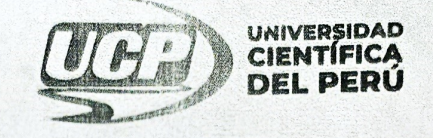

"Año de la Unidad, la paz y el desarrollo"

# CONSTANCIA DE ORIGINALIDAD DEL TRABAJO DE INVESTIGACIÓN

# DE LA UNIVERSIDAD CIENTÍFICA DEL PERÚ - UCP

El presidente de Comité de Ética de la Universidad Científica del Perú - UCP

Hace constar que:

El Trabajo de Suficiencia Profesional titulado:

# "EVALUACIÓN DE LA INTEGRACIÓN DEL ERP SAP Y POWERBI EN LA MEJORA DE LA GESTIÓN DE PRODUCCIÓN DE LA EMPRESA HONDA SELVA DEL PERÚS.A"

De los alumnos: XIOMARA ELIZABETH LÓPEZ CASADO Y CRISTIAN DAVID **MENDEZ VALERIANO**, de la Facultad de Ciencias e Ingeniería, pasó satisfactoriamente la revisión por el Software Antiplagio, con un porcentaje de 15% de similitud.

Se expide la presente, a solicitud de la parte interesada para los fines que estime conveniente.

San Juan, 10 de Noviembre del 2023.

Mgr. Arq. Jorge L. Tapullima Flores Presidente del comité de Ética - UCP

CJRA/ri-a 382-2023

Av. Abelardo Quiñones Km. 2.5

 $(055)$  261088

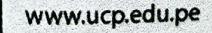

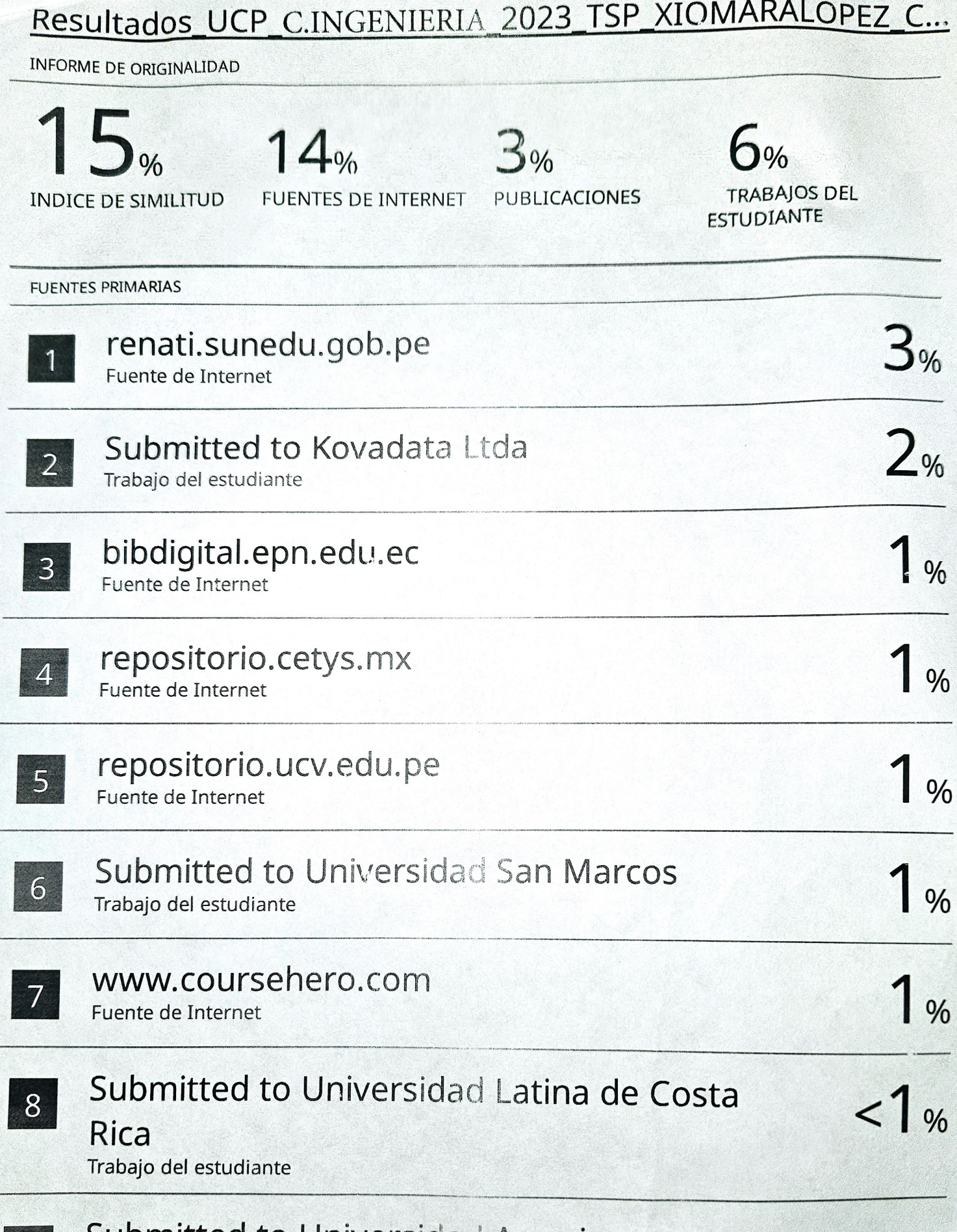

Submitted to Universidad Americana

Trabajo del estudiante

9

# turnitin' $\bigcirc$

# Recibo digital

Este recibo confirma quesu trabajo ha sido recibido por Turnitin. A continuación podrá ver la información del recibo con respecto a su entrega.

La primera página de tus entregas se muestra abajo.

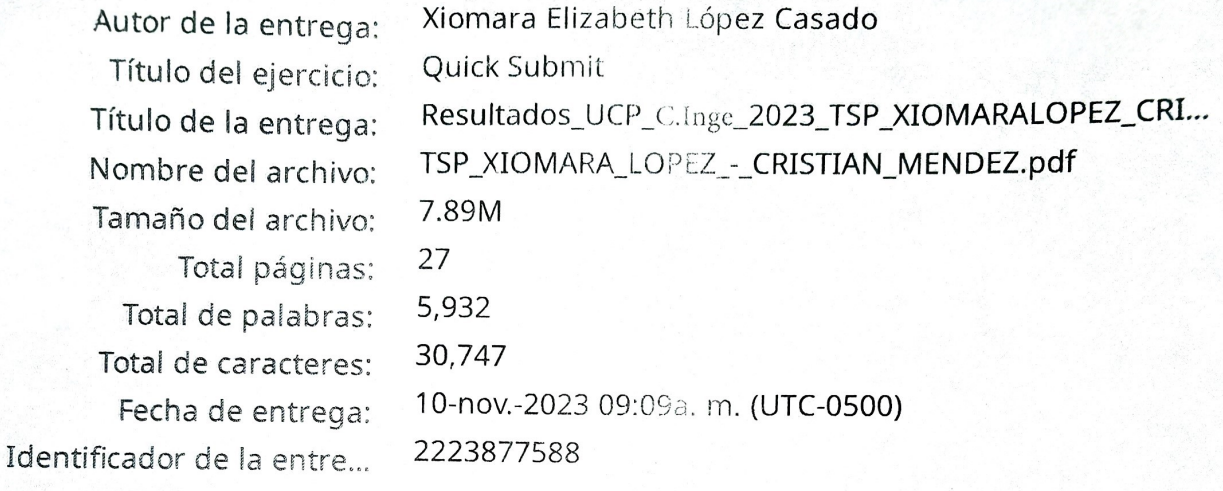

**Barriot Company of the American Advisor**  $(TAT)$ **FACULTAD DI<br>CIENCIAS E<br>FNORFISALA** CAPÍTULO I: **INTRODUCCIÓN In EN DUBLICATION**<br> **Example 10** constrain alternative compositive notas), los fabricantes buscan<br>
Constantinense lo compositive subsequentials alternative constantinense lo compositive compositive constant composition<br>
c

Final control of the content of a distinction of the matrice of the enterpression of the transition of the state of the state of the state of the state of the state of the state of the state of the state of the state of th

Derechos de autor 2023 Turnitin. Todos los derechos reservados.

**FACULTAD DE CIENCIASE** INGENIERÍA

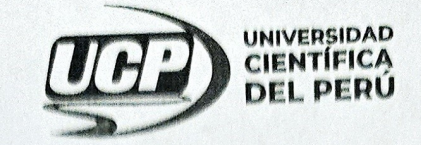

"Año de la Unidad, la Paz y el Desarrollo"

# **ACTA DE SUSTENTACIÓN DE TRABAJO DE SUFICIENCIA PROFESIONAL**

# **FACULTAD DE CIENCIAS E INGENIERÍA**

Con Resolución Decanal N° 847-2023-UCP-FCEI del 07 de diciembre del 2023, la FACULTAD DE CIENCIAS E INGENIERÍA DE LA UNIVERSIDAD CIENTÍFICA DEL PERÚ - UCP designa como Jurado Evaluador de la sustentación de Trabajo de Suficiencia Profesional a los señores:

- Ing. Carmen Patricia Cerdeña del Aguila, Dra.
- Ing. Jimmy Max Ramírez Villacorta, Mgr.  $\bullet$
- Ing. Tonny Eduardo Bardales Lozano, Mgr.

Miembro Miembro

Presidente

Como Asesor: Q.F. Frank Romel León Vargas, Dr.

En la ciudad de Iquitos, siendo las 9:30 am del día 14 de diciembre del 2023, de manera presencial supervisado por la Secretaria Académica del Programa Académico de Ingeniería de Sistemas de Información de la Facultad de Ciencias e Ingeniería de la Universidad Científica del Perú, se constituyó el Jurado para escuchar la sustentación y defensa del Trabajo de Suficiencia Profesional: "EVALUACIÓN DE LA INTEGRACIÓN DEL ERP SAP Y POWERBI EN LA MEJORA DE LA GESTIÓN DE PRODUCCIÓN DE LA EMPRESA HONDA SELVA DEL PERÚ S.A"

Presentado por la sustentante: LOPEZ CASADO XIOMARA ELIZABETH y **MENDEZ VALERIANO CRISTIAN DAVID** 

Como requisito para optar el título profesional de: INGENIERO DE SISTEMAS DE

# **INFORMACIÓN**

Luego de escuchar la sustentación y formuladas las preguntas las mismas que fueron: Ab Suello

El Jurado, después de la deliberación en privado, llegó a la siguiente conclusión

que la sustentación Rs Afrobada for HG force

En fe de lo cual los miembros del Jurado firman el acta.

Ing. Carmen Patricia Cerdeña del Aguila, Dra. Presidente

Ing. Jimmy Max Ramírez Villacorta, Mgr Miembro

. Ing. Tonny Eduardo Bardales Lozano, Mgr. Miembro

Contáctanos:

Iquitos - Perú 065 - 26 1088 / 065 - 26 2240 Av. Abelardo Quiñones Km. 2.5 Universidad Científica del Perú www.ucp.edu.pe

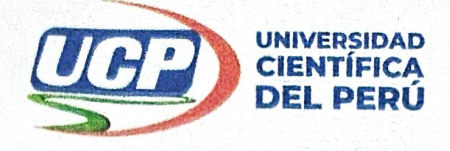

#### **HOJA DE APROBACIÓN**

PROGRAMA INGENIERÍA DE SISTEMAS DE INFORMACIÓN : LOPEZ CASADO XIOMARA ELIZABETH y MENDEZ VALERIANO CRISTIAN DAVID Trabajo de Suficiencia Profesional sustentada en acto publico el día 14 de diciembre del 2023, a las 9:30 am.

. Ing. Carmen Patricia Cerdeña del Aguila, Dra. Presidente de jurado

 $\frac{\alpha_{\mu}^{(0)}}{\sigma}$ 

ING. JIMMY MAX RAMÍREZ VILLACORTA, MGR Miembro de jurado

ING. TONNY EDUARDO BARDALES LOZANO, Mgr. Miembro de jurado

1

Q.F. FRANK ROMEL LEÓN VARGAS, DR. **Asesor** 

## Índice de contenido

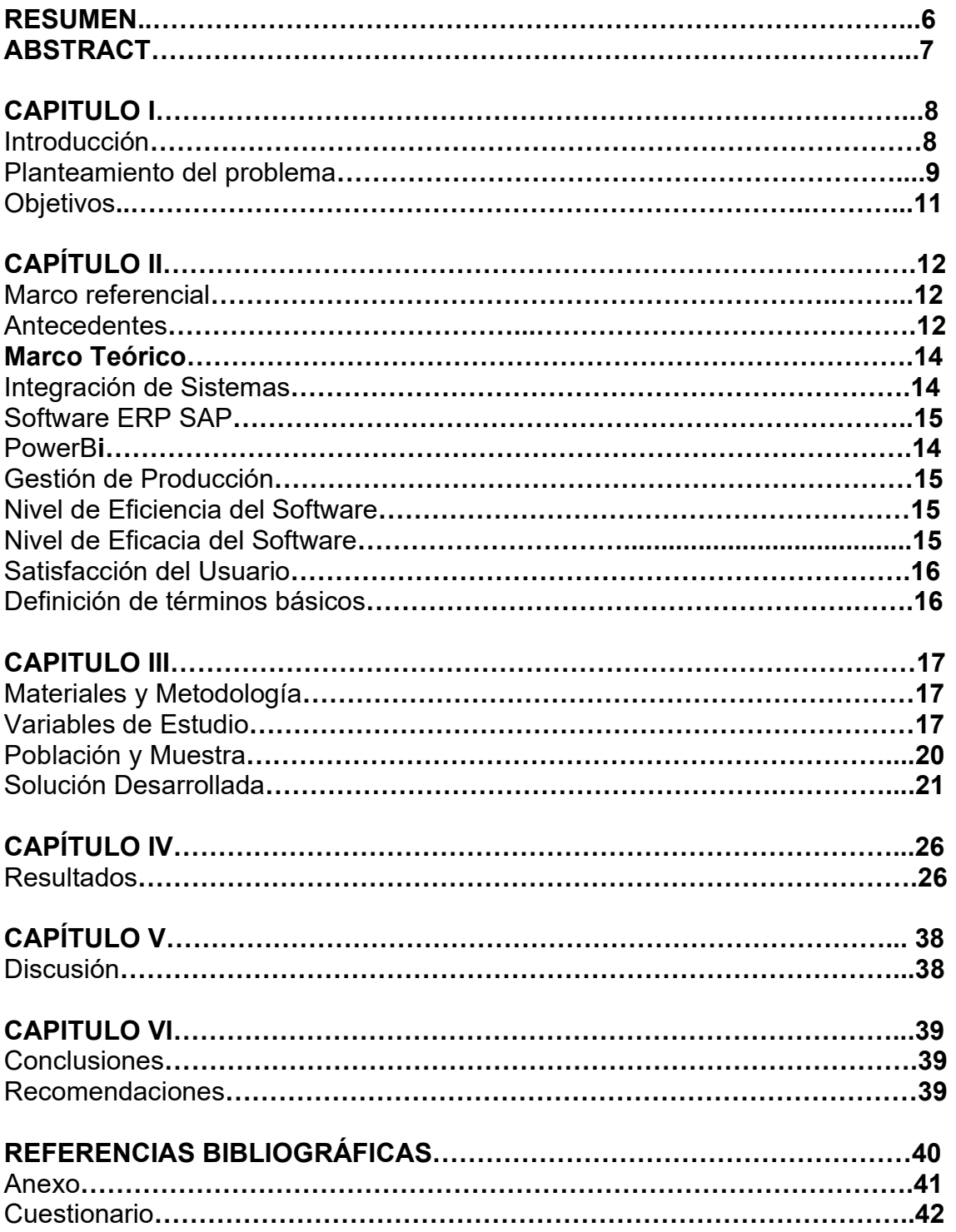

#### RESUMEN

El presente trabajo se enfoca en evaluar los impactos y beneficios de la integración entre el sistema de planificación de recursos empresariales (ERP) SAP y la plataforma de análisis de datos Power BI en la gestión HONDA SELVA DEL PERÚ S.A. Se reconoce que la integración de estas herramientas tecnológicas puede ofrecer ventajas significativas en términos de eficiencia operativa, toma de decisiones informada y capacidad de análisis en tiempo real.

El estudio comienza con una revisión exhaustiva de la literatura relacionada con la integración de sistemas ERP y herramientas de visualización de datos, destacando las tendencias actuales, los desafíos comunes y los beneficios potenciales para las organizaciones. Posteriormente, se presenta el marco metodológico utilizado para llevar a cabo la evaluación, que incluye la recopilación de datos, la selección de indicadores clave de rendimiento (KPIs) y la aplicación de técnicas de análisis cuantitativo y cualitativo.

A través de la implementación de la integración entre SAP y Power BI en la empresa objeto de estudio, se recopilan datos sobre el rendimiento operativo, la eficiencia de los procesos y la calidad de la información generada. Estos datos son analizados para identificar tendencias, patrones y áreas de mejora potencial. Además, se lleva a cabo una evaluación de la percepción y la satisfacción de los usuarios con respecto a la nueva infraestructura tecnológica.

Los resultados obtenidos indican mejoras significativas en varios aspectos de la gestión empresarial, incluida la optimización de procesos, la reducción de tiempos de respuesta y la mejora en la precisión de los informes generados. Asimismo, se observa un aumento en la capacidad de análisis y la capacidad de tomar decisiones informadas en todos los niveles de la organización.

En conclusión, la integración entre SAP y Power BI emerge como una estrategia efectiva para mejorar la gestión empresarial, proporcionando a la empresa una ventaja competitiva al facilitar la toma de decisiones basada en datos y la optimización de recursos. Sin embargo, se señala la importancia de continuar monitoreando y ajustando el sistema para adaptarse a las necesidades cambiantes del entorno empresarial y las demandas del mercado.

Palabras clave: Integración, PowerBI, ERP, Mejora, Gestión, Eficiencia

#### ABSTRACT

This thesis focuses on assessing the impacts and benefits of integrating the Enterprise Resource Planning (ERP) system SAP with the data visualization platform Power BI in a HONDA SELVA DEL PERÚ S.A. management. It is recognized that integrating these technological tools can offer significant advantages in terms of operational efficiency, informed decision-making, and real-time analytical capabilities.

The study begins with a comprehensive review of the literature related to the integration of ERP systems and data visualization tools, highlighting current trends, common challenges, and potential benefits for organizations. Subsequently, the methodological framework used to conduct the evaluation is presented, which includes data collection, selection of key performance indicators (KPIs), and the application of quantitative and qualitative analysis techniques.

Through the implementation of integration between SAP and Power BI in the study's company, data on operational performance, process efficiency, and the quality of generated information are collected. These data are analyzed to identify trends, patterns, and areas of potential improvement. Additionally, an assessment of user perception and satisfaction regarding the new technological infrastructure is conducted.

The results obtained indicate significant improvements in various aspects of business management, including process optimization, reduction in response times, and improvement in the accuracy of generated reports. Likewise, an increase in analytical capacity and the ability to make informed decisions at all levels of the organization is observed.

In conclusion, the integration between SAP and Power BI emerges as an effective strategy for enhancing business management, providing the company with a competitive advantage by facilitating data-driven decision-making and resource optimization. However, the importance of continuing to monitor and adjust the system to adapt to changing business environment needs and market demands is noted.

Keywords: Integration, PowerBI, ERP, Improvement, Management, Efficiency

#### CAPÍTULO I:

#### INTRODUCCIÓN

En el mundo comercial altamente competitivo actual, los fabricantes buscan constantemente formas de mejorar sus operaciones y reducir costos. La tecnología avanza constantemente, y es esencial para las empresas tener un control preciso de su información. Implementar un sistema eficaz de seguimiento de costos de producción es una forma de lograr esto. Aunque SAP ERP es un software ampliamente utilizado para proporcionar datos valiosos sobre los costos de producción, la información puede ser difícil de extraer y analizar. Power BI, una herramienta de visualización de datos y de inteligencia empresarial, puede extraer y analizar datos de varias fuentes, incluyendo SAP ERP, y proporcionar a los usuarios una vista completa de la empresa y sus operaciones en tiempo real para la toma de decisiones informadas.

Este trabajo se concentra en el desarrollo de un similar sistema para la empresa Honda Selva del Peru S.A., utilizando Microsoft Power BI para extraer datos del sistema SAP ERP ECC 6.0. El objetivo es proporcionar a la empresa una forma más eficiente y precisa de realizar un seguimiento de los costos de producción, lo que permite una mejor toma de decisiones y control de costos. El trabajo de suficiencia profesional se centra en desarrollar un sistema de seguimiento de costos de producción que aproveche las capacidades de Power BI para brindar visibilidad en tiempo real de los costos de producción. El sistema se diseñará para extraer automáticamente datos de SAP ERP, transformarlos en un formato fácil de usar y proporcionar visualizaciones y paneles que permitan a los usuarios monitorear y analizar fácilmente los costos de producción. El objetivo final es mejorar la organización y eficiencia de la gestión de procesos de la empresa.

#### PLANTEAMIENTO DEL PROBLEMA

El problema de investigación en la gestión de producción en la empresa Honda Selva del Perú S.A. es la falta de un software de integración que facilite visualizar datos desde el SAP ERP (Enterprise Resource Planning). La ausencia de este tipo de sistemas en la empresa ha generado dificultades en la gestión de inventarios, compras y ventas, lo que ha afectado la eficiencia de la producción y ha limitado la capacidad de la empresa para cumplir con las demandas del mercado.

La falta de una mejor manera de visualización de datos puede tener varias consecuencias negativas, como la falta de integración de los procesos de producción, la limitada capacidad para monitorear y controlar los inventarios y el tiempo de producción, y la dificultad para planificar y programar los recursos y las operaciones de la empresa.

En consecuencia, se hace necesario explorar cómo la implementación de un software de este tipo, puede mejorar la eficiencia en la gestión de producción, optimizar el uso de los recursos y aumentar la competitividad en el mercado. El estudio sobre la gestión de producción en la empresa Honda Selva del Perú S.A. a través de la implementación de un software de integración para el SAP ERP es importante porque puede ayudar a la empresa a mejorar su desempeño y a estar a la vanguardia en la gestión de la producción.

La empresa presenta dificultades en la gestión de producción debido a la falta de un software para la mejor visualización de datos desde el ERP SAP que permita integrar y optimizar los procesos productivos y de gestión de la información. Como resultado, la empresa puede estar experimentando problemas en la gestión de inventarios, planificación de la producción, control de calidad y seguimiento de los pedidos de los clientes, lo que podría afectar negativamente su rentabilidad y competitividad en el mercado.

La teoría sostiene que la implementación de un software ERP SAP puede mejorar significativamente la eficiencia de los procesos productivos y la gestión de la información en la empresa. Sin embargo, la falta de una herramienta integrada que permita la gestión de producción en tiempo real, puede generar retrasos en la toma de decisiones empresariales y una menor capacidad para responder a las demandas del mercado.

Por lo tanto, el problema de investigación se enfoca en cómo la implementación de un software que pueda mejorar la visualización desde el ERP SAP puede mejorar la gestión de producción en la empresa. El estudio de este problema es importante por varias razones:

Mejora de la eficiencia y eficacia: Puede mejorar la eficiencia y eficacia de los procesos productivos, permitiendo una mejor gestión de los inventarios, planificación de la producción, control de calidad y seguimiento de los pedidos de los clientes.

Mejora de la toma de decisiones empresariales: puede proporcionar información en tiempo real sobre la gestión de producción, esto posibilita una mejora en la toma de decisiones en el ámbito empresarial y una mayor agilidad para satisfacer las exigencias del mercado.

Mejora de la rentabilidad y competitividad: Mejorar la rentabilidad y competitividad de la empresa en el mercado es factible a través de la optimización de los procedimientos de producción y la administración eficiente de la información.

Contribución al conocimiento: El estudio de la implementación de un software ERP SAP en la gestión de producción en la empresa Honda Selva del Perú S.A. puede contribuir al conocimiento sobre la aplicación de la tecnología de la información en la gestión de producción y en la toma de decisiones empresariales.

En resumen, el problema de investigación es la falta de un software ERP SAP en la gestión de producción en la empresa Honda Selva del Perú S.A., lo que puede estar afectando negativamente su eficiencia, eficacia, rentabilidad y competitividad en el mercado.

#### **OBJETIVO**

#### OBJETIVO GENERAL:

- Evaluar la integración del software ERP SAP y el PowerBI en la gestión de producción de la empresa Honda Selva del Perú S.A.

#### OBJETIVOS ESPECÍFICOS:

- Evaluar el nivel de eficiencia del ERP SAP y el PowerBI, en la gestión de producción de la empresa Honda Selva del Perú S.A.
- Evaluar el nivel de eficacia del ERP SAP y el PowerBI, en la gestión de producción de la empresa Honda Selva del Perú S.A.
- Evaluar la satisfacción del usuario del ERP SAP y el PowerBI, en la gestión de producción de la empresa Honda Selva del Perú S.A.

#### CAPÍTULO II: MARCO REFERENCIAL

#### ANTECEDENTES

Montoya, Elizabeth (2020) en su tesis de grado titulada Modelo de Gestión de la Información para Mejorar la Eficiencia y Toma de decisiones en el Proceso de Programación de Producción Diaria, El enfoque principal de este estudio ha sido la introducción de la Analítica Visual en el ámbito de producción de una empresa del sector Aeroespacial en Mexicali, Baja California, México. El objetivo es respaldar la toma de decisiones y optimizar la eficacia en las estrategias corporativas. La implementación se inició a partir del análisis del proceso de Programación de Producción Diaria en la instalación de Gulfstream en Mexicali. Durante este análisis, se identificaron aspectos cruciales, entre los cuales se destacan: la carga operativa generada por los sistemas que proporcionan información a los usuarios del área, la dependencia de los usuarios en los informes existentes y la integridad de los datos como soporte para las decisiones gerenciales.

Como resultado de la investigación, se elaboró un diagnóstico y una solución específica para Gulfstream. Esta solución se enfoca en dos áreas esenciales: mejorar la disponibilidad de información para los usuarios, disminuyendo la carga operativa y la dependencia de los ingenieros en el departamento de control de producción, y fortalecer la supervisión de los indicadores para que la alta dirección pueda identificar áreas de mejora y tomar decisiones más fundamentadas en función de la demanda. Las palabras clave que caracterizan este estudio son: Analítica Visual, Inteligencia de Negocios, Metodología Ágil y **SCRUM** 

Huisa Duran, H. (2022). En su tesis titulada Aplicación de Sap Business One en la gestión de producción en la empresa Telsercom, el propósito primordial de este estudio radica en evaluar el impacto de la incorporación del software SAP Business One en la gestión de producción de la empresa Telsercom. Este enfoque tiene como objetivo el enriquecimiento de su funcionalidad, velocidad, calidad y eficiencia. La aplicación del software implica la necesidad de integrar procesos y de llevar a cabo mejoras continuas en las actividades de gestión de producción, todo ello encaminado a garantizar la prestación de servicios de alta calidad y a lograr la satisfacción del usuario.

Para este propósito, se empleó una metodología de carácter aplicado, con un diseño cuasi experimental y un enfoque descriptivo-correlacional. Los datos se obtuvieron a través de encuestas utilizando un cuestionario y posteriormente se analizaron empleando el software SPSS V. 25. Los resultados revelan que la implementación de SAP Business One efectivamente contribuye a mejorar la gestión de producción en Telsercom, lo que se traduce en una reducción del tiempo promedio de uso del software y un aumento en la eficacia de la gestión de producción. Como conclusión, se destaca la importancia de mejorar la gestión de producción, tanto en términos temporales como en la satisfacción del personal, como factor esencial para el éxito continuo de la empresa Telsercom.

Vásquez Matiz, J. P., & Melo Basabe, J. A. (2021). En su tesis de grado titulada Impacto en la implementación del ERP Sap Business one departamento de contabilidad caso de estudio (Bachelor's thesis, Fundación Universidad de América), La adopción del sistema ERP SAP Business One resulta fundamental para las empresas, ya que desempeña un papel crucial en la mejora y automatización de sus procedimientos. Además, su facilidad de integración con otros sistemas ERP contribuye sustancialmente a la eficacia operativa en las organizaciones. En el contexto colombiano, diversas entidades han optado por emplear este ERP. En el caso de la Universidad América, se realizó la implementación con resultados altamente positivos, demostrando optimización en procesos, ahorro de tiempo, mejoras en áreas contables y financieras, fortalecimiento del ambiente laboral y continuidad operativa incluso durante la crisis de la COVID-19 gracias a la virtualización del área financiera.

La evaluación del impacto se efectuó mediante el uso de una matriz MEFI y se obtuvieron opiniones del personal involucrado en el proceso, identificando así las ventajas en comparación con el sistema previo. El proyecto siguió las etapas recomendadas por el proveedor del sistema, exponiendo tanto las ventajas como los costos asociados a la implementación y el mantenimiento de SAP Business One. En resumen, la ejecución del proyecto resultó exitosa para la Fundación Universidad de América.

Albán Naranjo, F. G. (2019). En su tesis de grado titulado Medición de la percepción del impacto de la gestión de la tecnología del Sistema ERP-SAP en la Empresa Pública Municipal de Agua Potable Saneamiento (EPMAPS), El propósito fundamental de esta investigación es identificar cómo los usuarios del Sistema ERP-SAP en la Empresa Pública de Agua Potable y Saneamiento de Quito (EPMAPS) perciben el impacto de la Gestión de la Tecnología en relación con dicho sistema. Con este fin, se realizó un estudio de carácter cuantitativo y descriptivo, utilizando un diseño transversal no ponderado. El enfoque central del estudio consistió en evaluar cómo el Sistema ERP-SAP contribuye a la organización como una herramienta estratégica y fuente de ventaja competitiva. Para lograr este propósito, se examinaron las dimensiones y procesos de la Gestión de la Tecnología en un producto específico, con el objetivo de valorar el efecto del sistema ERP a través de la perspectiva de utilidad y satisfacción de los usuarios.

Se administró un cuestionario a 111 usuarios activos y confirmados del Sistema ERP-SAP empleado en la EPMAPS. El cuestionario consistió en 23 preguntas relevantes, evaluadas en una escala de Likert de 5 puntos. Adicionalmente, se incluyó información sociodemográfica para alcanzar tanto el objetivo general planteado como el aspecto descriptivo del estudio.

#### MARCO TEÓRICO Integración de Sistemas

"La integración de sistemas es el proceso de conectar diferentes sistemas, aplicaciones y tecnologías para que puedan funcionar juntos como un sistema único y cohesivo." (Frenzel y Frenzel, 2012).

"La integración de sistemas es el proceso de conectar diferentes sistemas y aplicaciones para que puedan intercambiar datos e información en tiempo real, con el objetivo de mejorar la eficiencia y la productividad empresarial." (Palmer y Hardy, 2000).

"La integración de sistemas se refiere a la capacidad de los sistemas de información para compartir datos y recursos, trabajar juntos para resolver problemas empresariales y mejorar la eficiencia en toda la organización." (Clemons y Row, 1993).

#### Software ERP SAP

"El software ERP SAP es una solución de negocio integrada que permite la planificación, ejecución y control de todos los procesos de negocio en una empresa." (Kumar y Hillegersberg, 2000).

"El software ERP SAP es una plataforma de software empresarial que proporciona una visión completa y en tiempo real de todos los aspectos de la empresa, incluyendo finanzas, gestión de materiales, recursos humanos y operaciones de producción." (Sumner, 2005).

"El software ERP SAP es un sistema integrado de aplicaciones empresariales que automatiza y unifica los procesos de negocio de la empresa, desde la planificación y la gestión de materiales hasta la producción y la gestión de recursos humanos." (O'Brien y Marakas, 2010).

#### PowerBi

"Power BI es una plataforma de análisis de datos empresariales que permite a los usuarios visualizar y analizar datos de diferentes fuentes en una sola vista unificada." (Turban et al., 2020).

"Power BI es una herramienta de inteligencia de negocios que permite a los usuarios crear informes interactivos, paneles y visualizaciones de datos a partir de diversas fuentes de datos." (Vasileva, 2020).

"Power BI es una solución de análisis de datos empresariales basada en la nube que ofrece una amplia variedad de herramientas y servicios para la creación de informes interactivos y el análisis de datos." (Microsoft, 2021

#### Gestión de Producción

"La gestión de producción es la disciplina que se encarga de planificar, organizar y controlar los procesos productivos de una empresa con el objetivo de mejorar la eficiencia y la productividad." (Chase et al., 2019).

"La gestión de producción es el proceso de planificación, organización y control de los procesos productivos de una empresa para lograr una producción eficiente y rentable." (Schroeder et al., 2019).

"La gestión de producción es el conjunto de actividades empresariales que se encargan de planificar, organizar y controlar los procesos productivos de una empresa para lograr una producción óptima y una entrega puntual de los productos o servicios." (Slack et al., 2019).

#### Nivel de Eficiencia del Software

"La eficiencia de un software se refiere a la rapidez y la calidad con la que realiza las tareas que se le asignan, sin consumir recursos innecesarios." (Pressman, 2014).

"La eficiencia de un software se mide por su capacidad para realizar las tareas asignadas en un tiempo razonable y con un uso eficiente de los recursos." (Sommerville, 2016).

"La eficiencia de un software se relaciona con la capacidad de un sistema para realizar las tareas requeridas en el menor tiempo posible y con la menor cantidad de recursos necesarios." (Laudon y Laudon, 2017).

#### Nivel de Eficacia del Software

"La eficacia de un software se refiere a su capacidad para cumplir con los objetivos y metas establecidos, y para satisfacer las necesidades y expectativas de los usuarios." (Pressman, 2014).

"La eficacia de un software se mide por su capacidad para resolver los problemas y satisfacer las necesidades de los usuarios de manera efectiva." (Sommerville, 2016).

"La eficacia de un software se relaciona con su capacidad para cumplir con los objetivos de negocio y mejorar el rendimiento de la organización." (Laudon y Laudon, 2017).

#### Satisfacción del Usuario

"La satisfacción del usuario de un software se refiere al grado en que el usuario se siente satisfecho con la calidad, utilidad y facilidad de uso del software." (Pressman, 2014).

"La satisfacción del usuario de un software se mide por el grado en que el software cumple con las expectativas del usuario, y por el nivel de comodidad y facilidad de uso que experimenta al utilizarlo." (Sommerville, 2016).

"La satisfacción del usuario de un software se relaciona con su grado de aceptación y uso, y se mide por el nivel de satisfacción, confianza y lealtad del usuario hacia el software." (Laudon y Laudon, 2017).

#### DEFINICIÓN DE TERMINOS BÁSICOS

- Integración: se refiere al proceso de combinar o unir diferentes sistemas, procesos o elementos para formar un todo funcional. En el contexto empresarial, la integración se refiere a la combinación de diferentes sistemas y procesos para mejorar la eficiencia y la eficacia de la organización.
- Usuarios: En el contexto de la informática y los sistemas de información, un usuario es una persona o entidad que utiliza un sistema o aplicación informática para realizar una tarea o actividad específica. Los usuarios pueden ser internos, como empleados de una organización, o externos, como clientes o proveedores.
- Producción: La producción se refiere al proceso de creación de bienes y servicios utilizando recursos como mano de obra, maquinaria, tecnología, materiales y energía. La producción es esencial para la economía y el crecimiento de una empresa, ya que la producción exitosa puede aumentar la eficiencia, la rentabilidad y la competitividad.
- ERP: (Enterprise Resource Planning) es un tipo de software empresarial que se utiliza para administrar y coordinar los procesos de negocio en una organización. El sistema ERP integra y automatiza los procesos y datos de la empresa, incluyendo finanzas, contabilidad, gestión de la cadena de suministro, gestión de inventarios, recursos humanos y gestión de proyectos.
- Datos: Los datos son hechos o información que se han recopilado, medido, registrado o generado y que pueden ser utilizados para el análisis, la toma de decisiones y la resolución de problemas. Los datos pueden ser numéricos, alfabéticos, gráficos, visuales, auditivos, entre otros formatos

#### CAPÍTULO III:

#### MATERIALES Y METODOLOGIA

#### Materiales:

- 02 Lap tops
- Conexión a Internet
- Software ERP SAP
- MS Excel 2019
- PowerBI Student
- Software SPSS 22.0

#### Métodos

Tipo y Diseño de la investigación

Enfoque de investigación que busca explorar y evaluar el impacto de la integración del sistema de planificación de recursos empresariales (ERP) SAP y la herramienta de análisis de datos Power BI en la gestión de producción de Honda Selva del Perú S.A.

estudio de caso y una investigación aplicada. El estudio de caso implica examinar en detalle un caso específico (en este caso, la empresa Honda Selva del Perú S.A.) para comprender y analizar un fenómeno en su contexto real. Además, al buscar mejorar la gestión de producción utilizando la integración de sistemas, la investigación tiene un enfoque aplicado, es decir, se centra en la solución de problemas prácticos y en la aplicación de conocimientos teóricos en un entorno empresarial concreto.

El diseño de la investigación fue descriptivo porque vamos a analizar y describir la realidad tal como es, sin realizar ningún tipo de intervención o manipulación del hecho materia de estudio, lo que nos aborda en este trabajo es realizar la evaluación actual de la integración del software ERP SAP con el PowerBi en la gestión de producción de la empresa Honda Selva del Perú S.A.

#### VARIABLES

Identificación de Variables

Variable Independiente: (X<sub>1</sub>).

X1= LA INTEGRACIÓN DEL ERP SAP Y POWERBI

• Variable Dependiente:  $(Y_1)$ :

Y1= GESTIÓN DE PRODUCCIÓN.

#### Definición conceptual de las variables

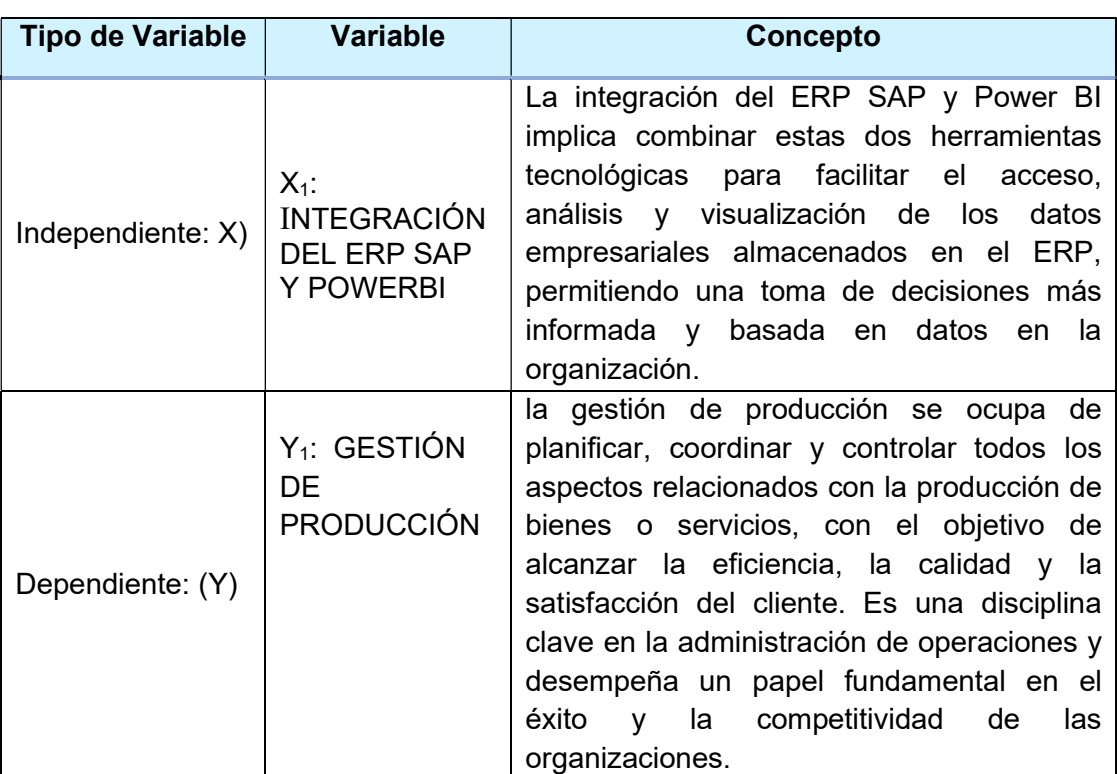

## Tabla N° 1: Definición conceptual y operacional de variables.

#### Operacionalización de las variables

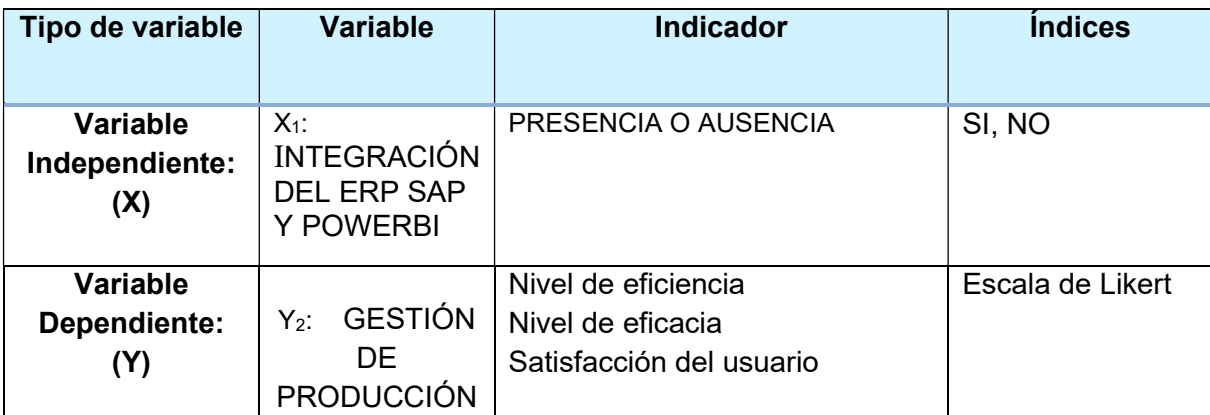

#### Tabla N° 2: Operacionalización de las variables.

Fuente: Creación propia

#### ÁREA DE ESTUDIO DE LA INVESTIGACIÓN

#### Honda Selva del Perú S.A.

Honda Selva del Perú S.A. es una empresa automotriz ubicada en Perú. Como filial de Honda Motor Co., Ltd., Honda Selva del Perú S.A. se dedica a la comercialización y distribución de vehículos Honda en el mercado peruano.

La empresa ofrece una amplia gama de vehículos, incluyendo automóviles, motocicletas, cuatrimotos y productos de fuerza, como generadores y motores fuera de borda. Honda Selva del Perú S.A. se enfoca en brindar productos de alta calidad, tecnología innovadora y un servicio al cliente excepcional.

Además de la venta de vehículos, Honda Selva del Perú S.A. también brinda servicios de postventa, como mantenimiento, reparaciones y suministro de repuestos originales de Honda. La empresa se esfuerza por ofrecer soluciones de movilidad confiables y eficientes a sus clientes en el mercado peruano.

Como parte del grupo Honda, Honda Selva del Perú S.A. sigue los principios y valores de la empresa matriz, que incluyen la búsqueda de la excelencia, el respeto por el medio ambiente y la contribución a la sociedad a través de sus actividades empresariales.

Es importante tener en cuenta que la información proporcionada se basa en el conocimiento general hasta septiembre de 2021, y es posible que haya habido cambios o actualizaciones en la empresa Honda Selva del Perú S.A. desde entonces.

#### Población

La población está conformada de la siguiente manera:

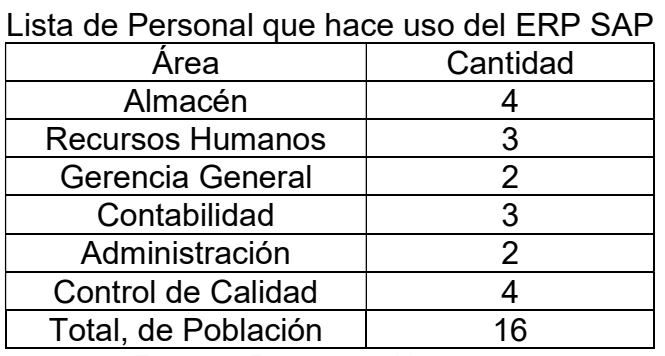

Tabla N°01

Fuente: Recursos Humanos

#### Muestra

Por tener una población pequeña se utilizó como muestra a toda la población que corresponde a 16 trabajadores que hacen uso del software ERP SAP y PowerBi

#### Procedimientos

- Técnicas de recolección de Datos:
	- Técnica de Observación: se realizo visitas a la planta para evaluar el funcionamiento del sistema informático.
	- Técnica de la encuesta: Se utilizó esta técnica con el objeto de adquirir la información necesaria para poder recibir la percepción que tienen los usuarios del sistema informático.
- Instrumento de recolección de datos:
	- Cuestionario de encuesta estructurado: Se utilizó un cuestionario, para poder recibir la información sobre le eficiencia, eficacia y satisfacción del usuario
- Validación de los instrumentos por juicio del experto:
	- El cuestionario de la encuesta que se usó para esta investigación fue recopilado de otros trabajos de investigación el cual ya estaba validado por juicio de experto.

#### Solución Desarrollada

Se utiliza VBA para la conexión del SAP GUI con Excel para extraer la DATA.

#### Conexión SAP a Excel

```
Sub ExtraerDatosYGuardarComoTexto() 
     Dim SapGuiApp As Object 
     Dim SapGuiConn As Object 
     Dim session As Object 
     Dim dataTable As Object 
     Dim i As Integer 
    Dim j As Integer
     Dim fileName As String 
     Dim fileNum As Integer 
     ' Crear el objeto SAP GUI Scripting 
     Set SapGuiApp = CreateObject("Sapgui.ScriptingCtrl.1") 
     ' Conectar a una instancia de SAP GUI en ejecución 
    Set SapGuiConn = SapGuiApp.getConnectionByIndex(0)
     ' Verificar si se estableció una conexión 
     If SapGuiConn Is Nothing Then 
         MsgBox "Error al conectar con SAP. Por favor, asegúrate de 
que SAP GUI esté en ejecución.", vbExclamation 
         Exit Sub 
     End If 
     ' Iniciar una nueva sesión en SAP 
    Set session = SapGuiConn.Children(0)
     ' Activar la sesión de SAP 
     session.findById("wnd[0]").Activate 
     ' Acceder a la transacción SE16 en SAP 
     session.findById("wnd[0]/tbar[0]/okcd").Text = "/nSE16" 
    session.findById("wnd[0]").sendVKey 0
     ' Esperar a que se cargue la transacción 
    Do While session.children.Count = 0
         DoEvents 
     Loop
```

```
Ingresar la tabla de SAP de la que se desea extraer los datos
    session.findById("wnd[0]/usr/ctxtDATABROWSE-TABLENAME").Text =
"TU_TABLA_SAP" 
     session.findById("wnd[0]").sendVKey 0 
     ' Esperar a que se cargue la tabla 
    Do While session.children.Count = 0
         DoEvents 
     Loop 
     ' Obtener los datos de la tabla 
     Set dataTable = 
session.findById("wnd[0]/usr/cntlGRID1/shellcont/shell") 
     ' Crear y abrir el archivo de texto 
     fileName = "DATA1.txt" 
     fileNum = FreeFile 
     Open fileName For Output As fileNum 
     ' Guardar los datos en el archivo de texto 
    For i = 0 To dataTable.RowCount - 1
        For j = 0 To dataTable. ColumnCount - 1
             Print #fileNum, dataTable.GetCellValue(i, j); 
         Next j 
         Print #fileNum, 
     Next i 
     ' Cerrar el archivo de texto 
     Close fileNum 
     ' Mensaje de éxito 
     MsgBox "Datos extraídos de SAP y guardados en el archivo " & 
fileName & " correctamente.", vbInformation 
End Sub
```
Conexión DATA descargada a excel

```
Sub ImportarDatosDesdeTexto() 
     Dim filePath As String 
     Dim fileContent As String 
     Dim dataArray As Variant 
     Dim rowNum As Integer 
     Dim colNum As Integer 
     Dim i As Integer 
     Dim j As Integer 
     ' Especifica la ruta del archivo de texto 
     filePath = "ruta\hacia\DATA1.txt" 
     ' Verifica si el archivo existe 
     If Dir(filePath) = "" Then 
 MsgBox "El archivo de texto no se encontró en la ruta 
especificada.", vbExclamation 
         Exit Sub 
     End If 
     ' Lee el contenido del archivo de texto 
     Open filePath For Input As #1 
    fileContent = Input$(LOF(1), #1) Close #1 
     ' Divide el contenido del archivo en líneas y columnas 
     dataArray = Split(fileContent, vbCrLf) 
' Determina el número de filas y columnas 
     rowNum = UBound(dataArray) - LBound(dataArray) + 1 
     colNum = UBound(Split(dataArray(0), vbTab)) - 
LBound(Split(dataArray(0), vbTab)) + 1 
     ' Borra cualquier contenido previo en la hoja de Excel 
     Sheets("Hoja1").Cells.Clear 
  ' Transfiere los datos del archivo de texto a la hoja de Excel 
    For i = 0 To rowNum - 1
        For i = 0 To colNum - 1
            Sheets("Hoja1").Cells(i + 1, j + 1).Value =
Split(dataArray(i), vbTab)(j) 
         Next j 
     Next i 
' Mensaje de éxito 
     MsgBox "Datos importados desde el archivo de texto 
correctamente.", vbInformation 
End Sub
```
#### Ordenamiento de DATA

```
Sub OrdenarTabla() 
     Dim ws As Worksheet 
     Dim tbl As ListObject 
     Dim rng As Range 
     ' Establecer la hoja de trabajo donde se encuentra la tabla 
     Set ws = ThisWorkbook.Sheets("Hoja1") ' Cambia "Hoja1" al 
nombre de tu hoja 
     ' Establecer la tabla 
    Set tbl = ws.ListObjects("Tabla1") ' Cambia "Tabla1" al nombre 
de tu tabla 
     ' Establecer el rango de la tabla (incluyendo encabezados) 
     Set rng = tbl.Range 
     ' Ordenar la tabla por la primera columna (ascendente) 
     rng.Sort Key1:=rng.Columns(1), Order1:=xlAscending, 
Header:=xlYes 
     ' Mensaje de éxito 
     MsgBox "La tabla ha sido ordenada correctamente.", 
vbInformation 
End Sub
```
Conversión a .csv

```
Sub ExportarDatosAPowerBI() 
     Dim ws As Worksheet 
     Dim rng As Range 
     Dim fileName As String 
     ' Establecer la hoja de trabajo y el rango de datos 
     Set ws = ThisWorkbook.Sheets("Hoja1") ' Cambia "Hoja1" al 
nombre de tu hoja 
     Set rng = ws.Range("A1:D10") ' Cambia "A1:D10" al rango que 
deseas exportar 
     ' Definir la ruta y el nombre de archivo para guardar el 
archivo .csv 
     fileName = ThisWorkbook.Path & "\datos_exportados.csv" 
     ' Guardar el rango como un archivo .csv 
     rng.SaveAs fileName, xlCSV 
     ' Mensaje de éxito 
     MsgBox "Los datos han sido exportados exitosamente como un 
archivo .csv.", vbInformation 
End Sub
```
#### CAPÍTULO IV:

#### Resultados

Respecto al objetivo específico 01: Evaluar el nivel de eficiencia del ERP SAP y el PowerBI, en la gestión de producción de la empresa Honda Selva del Perú S.A.

Pregunta 01 del Cuestionario: ¿Con qué frecuencia utilizas el software?

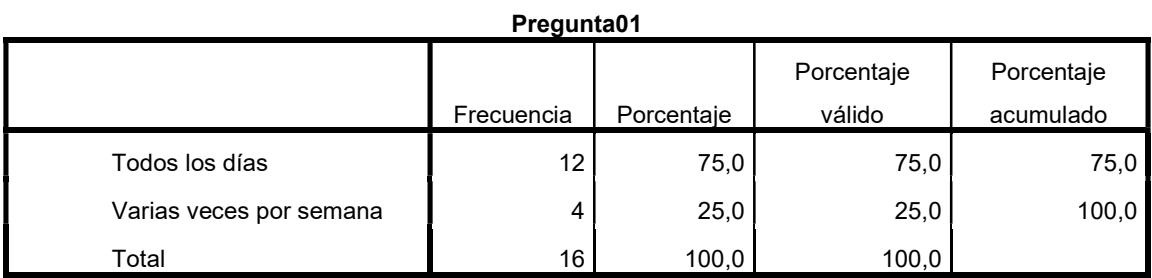

Tabla N°02

Fuente: Creación propia

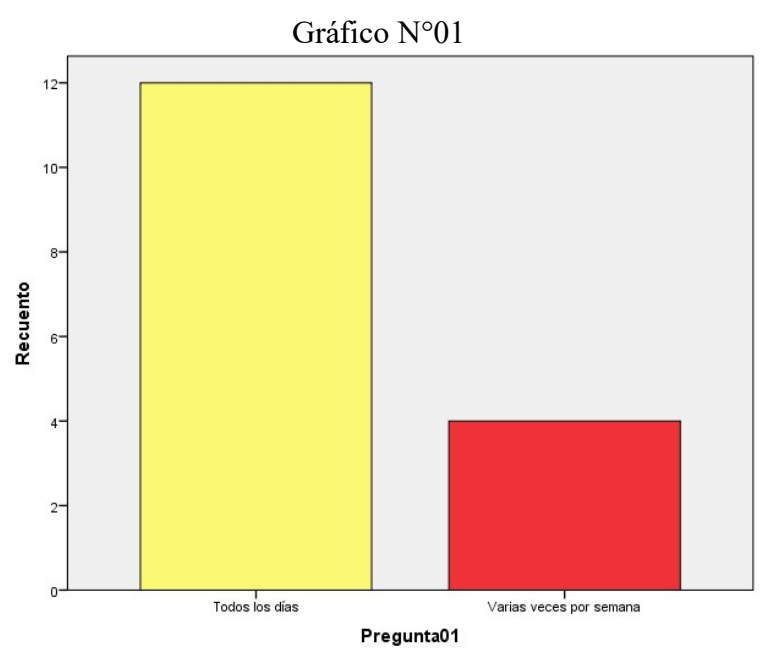

Fuente: Creación propia

Explicación: de la tabla 02 y gráfico 01 se puede evidenciar que el 75% de los trabajadores encuestados señala que la frecuencia en la que utiliza el software es todos los días y un 25% indica que utiliza el software varias veces por semana.

Pregunta 02 del Cuestionario: ¿En qué medida el software ha mejorado tu eficiencia en el trabajo?

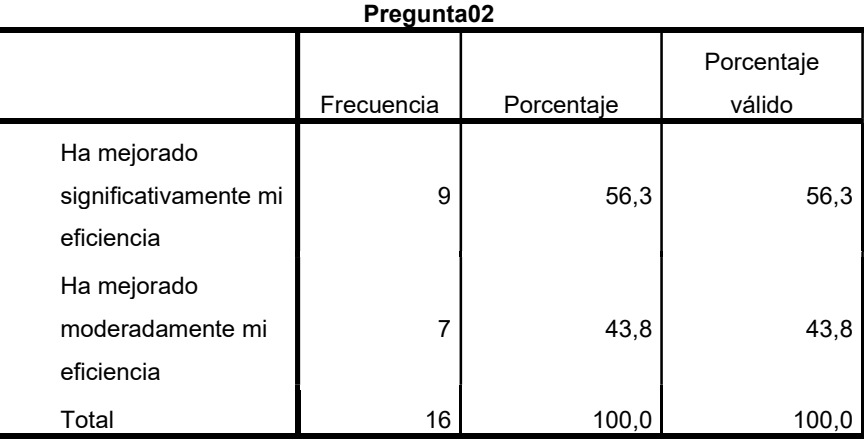

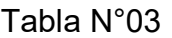

Fuente: Creación propia

Gráfico N°02

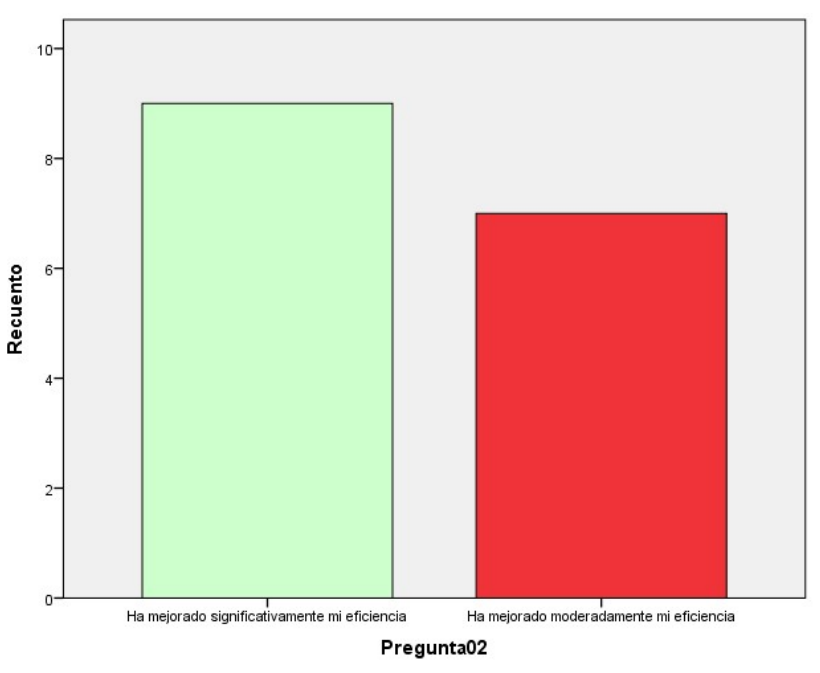

Fuente: Creación propia

Explicación: de la tabla 03 y gráfico 02 se puede evidenciar que el 56,3% de los trabajadores encuestados señala que el software ha mejorado significativamente su eficiencia en el trabajo y el 43,8% indica que el software a mejorado moderadamente la eficiencia en su trabajo.

Pregunta 03 del Cuestionario: ¿Cómo calificarías la velocidad y el rendimiento del software?

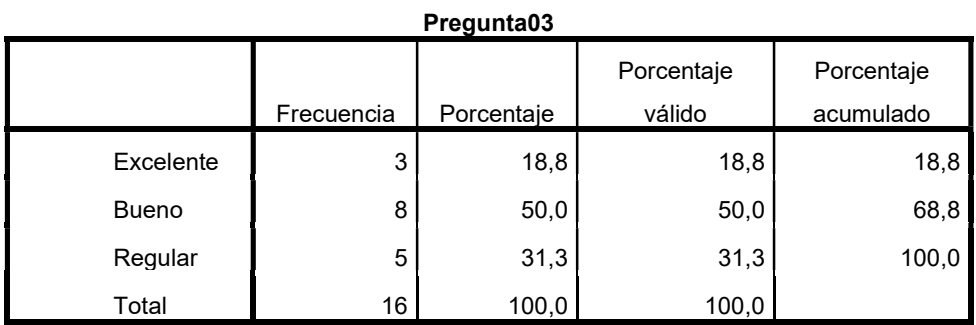

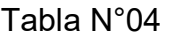

Fuente: Creación propia

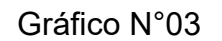

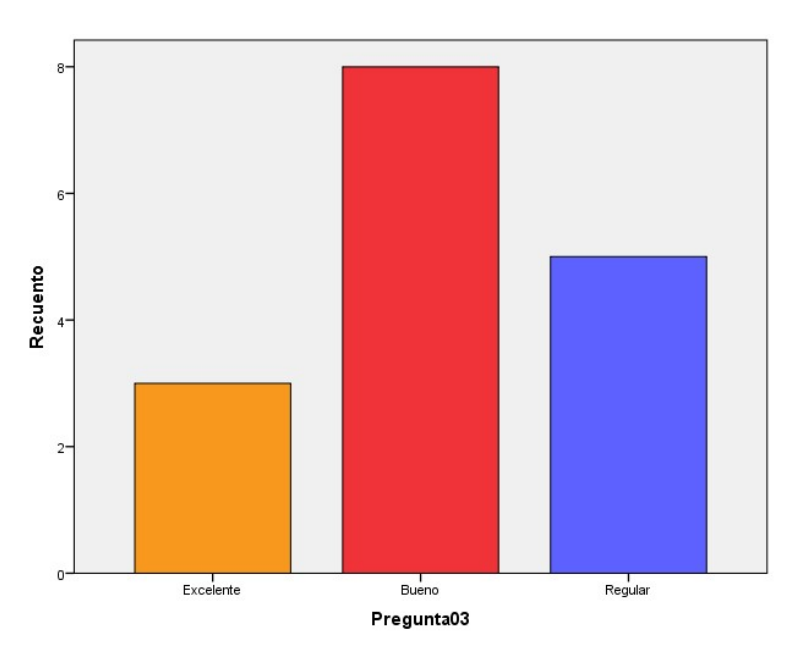

Fuente: Creación propia

Explicación: de la tabla 04 y gráfico 03 se puede evidenciar que el 18,8% de los trabajadores encuestados señalan que la velocidad y el rendimiento del software es excelente, el 50% señalan que la velocidad y el rendimiento del software es bueno y el 31,3% señalan que la velocidad y el rendimiento del software es regular.

Pregunta 04 del Cuestionario: ¿Cómo calificarías la calidad de la documentación y los recursos de ayuda proporcionados con el software?

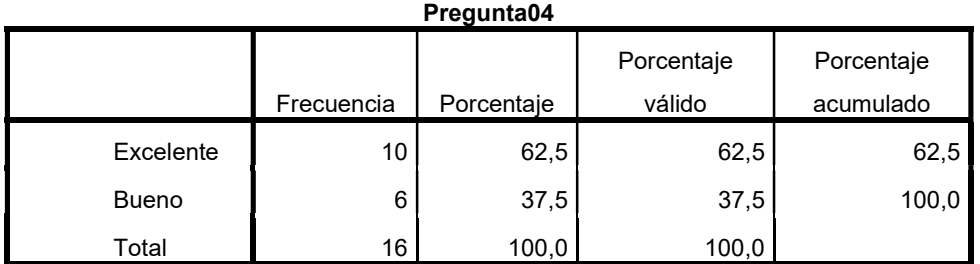

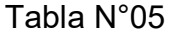

Fuente: Creación propia

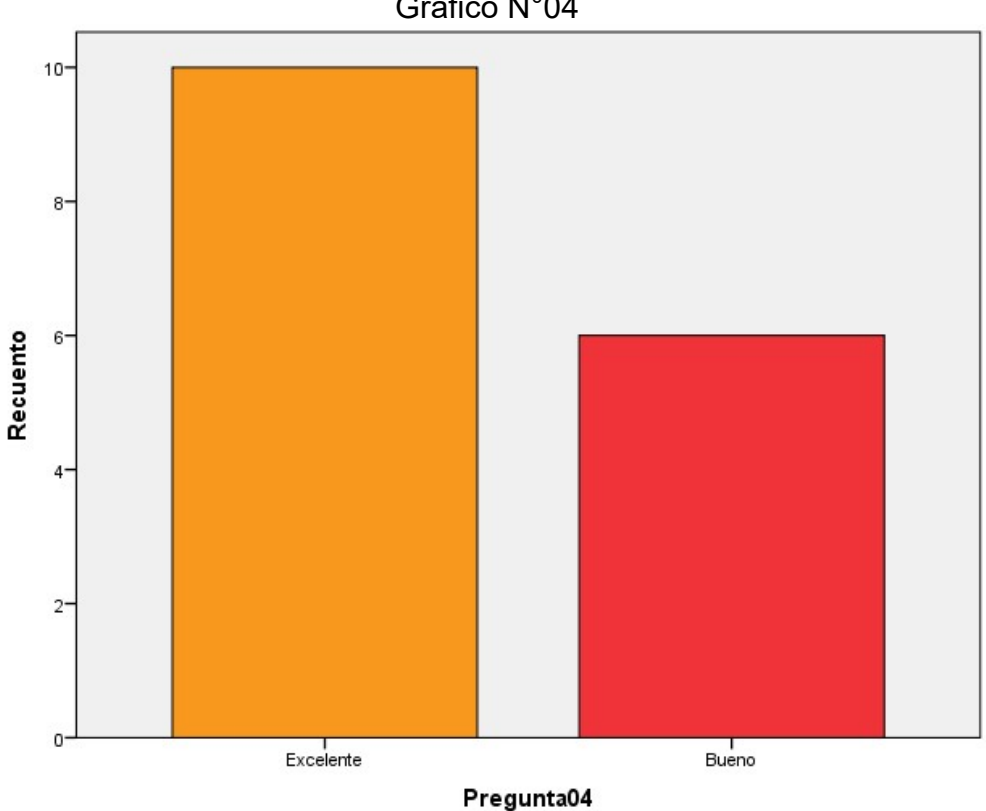

#### Gráfico N°04

Fuente: Creación propia

Explicación: de la tabla 05 y gráfico 04, se puede evidenciar que el 62,5% de los trabajadores encuestados señalan que la calidad de la documentación y los recursos de ayuda proporcionados con el software es excelente y el 37,5% señalan que la calidad de la documentación y los recursos de ayuda proporcionados con el software es bueno.

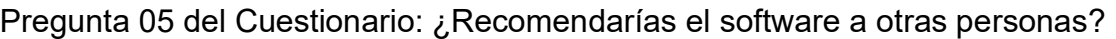

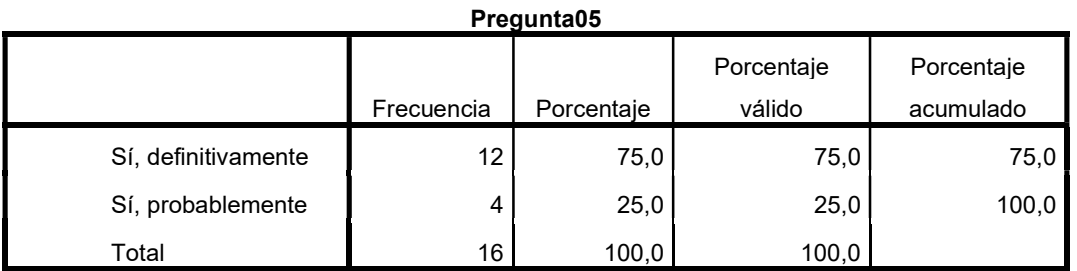

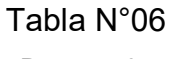

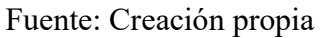

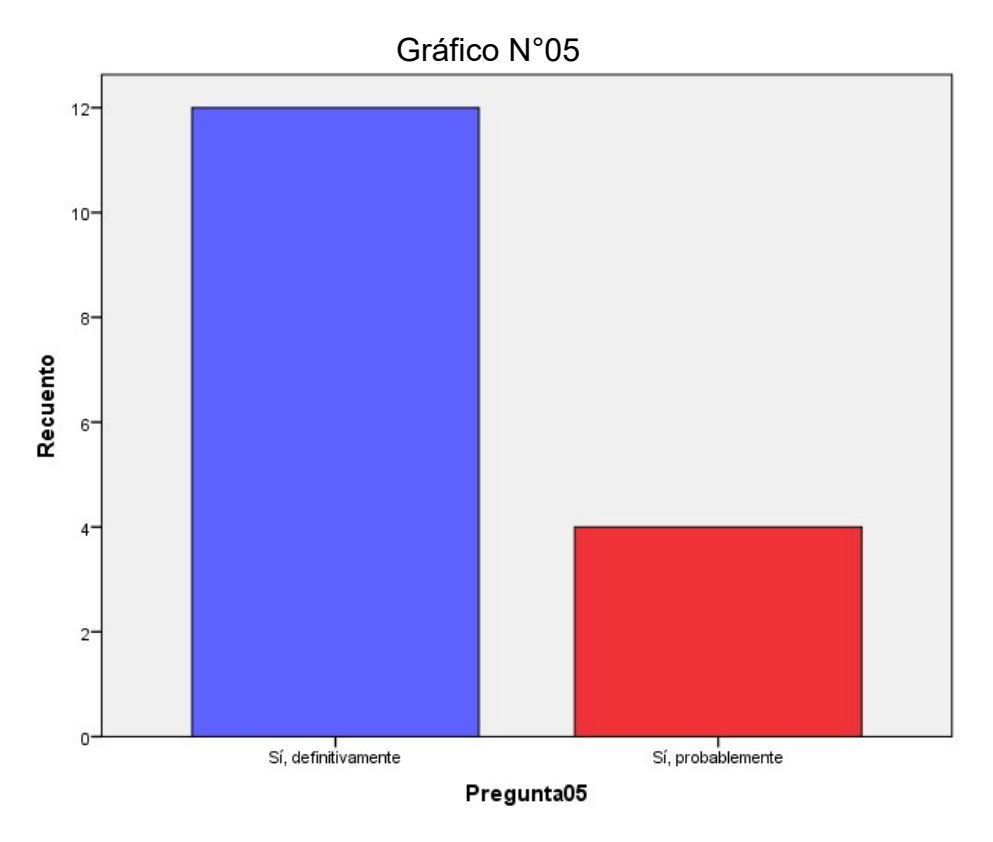

Fuente: Creación propia

Explicación: de la tabla 06 y gráfico 05 se puede evidenciar que de los trabajadores encuestados el 75% señala que si definitivamente recomendaría el uso del software a otras personas y el 25% señala que si probablemente recomendaría el uso del software a otras personas.

Respecto al objetivo específico 02: Evaluar el nivel de eficacia del ERP SAP y el PowerBI, en la gestión de producción de la empresa Honda Selva del Perú S.A.

Pregunta 06 del cuestionario: ¿En qué medida el software ha mejorado la eficacia de tus tareas?

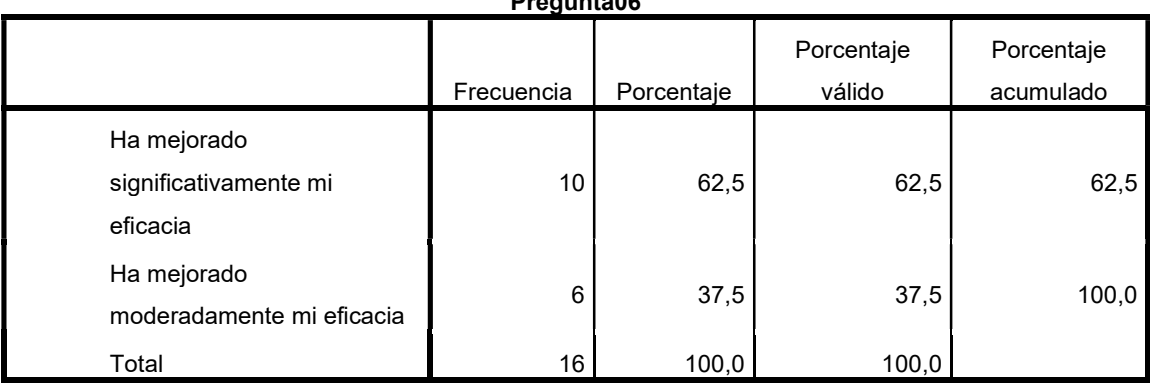

#### Tabla N°07 Pregunta06

#### Fuente: Creación propia

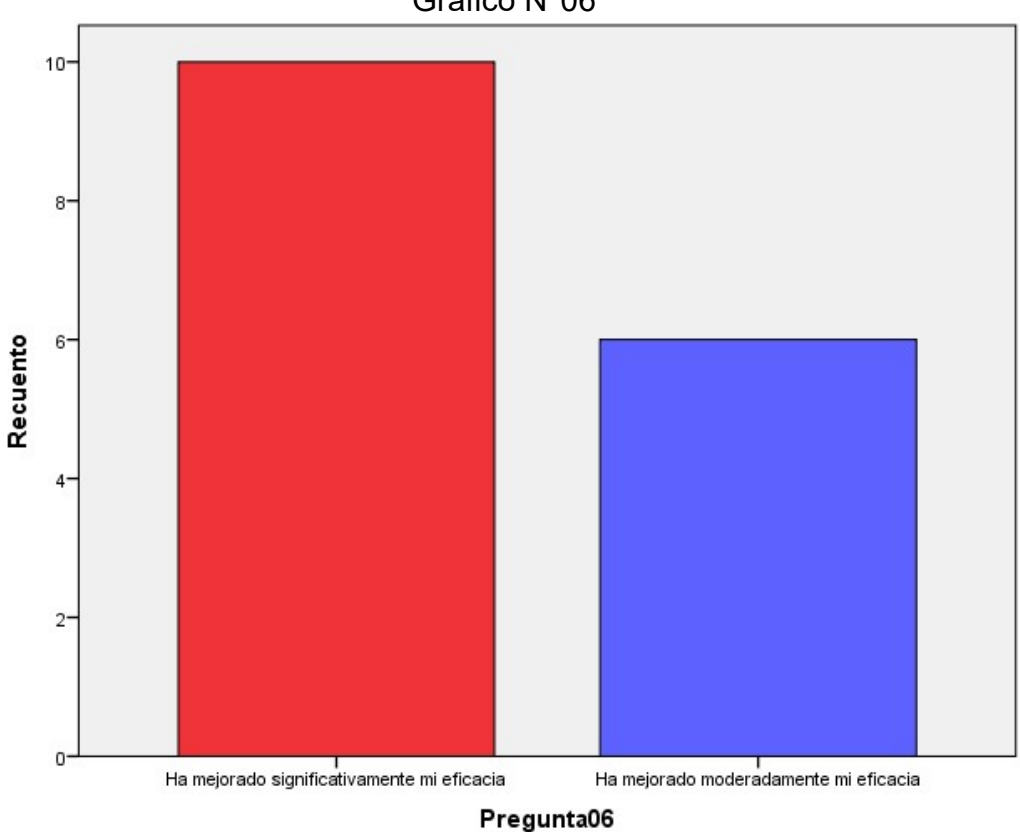

# Gráfico N°06

Fuente: Creación propia

Explicación: de la tabla 07 y gráfico 06 se puede evidenciar que de todos los trabajadores encuestados el 62,5% señala que con el uso del software ha mejorado significativamente su eficacia en su trabajo, y el 37,5% señala que con el uso del software ha mejorado moderadamente su eficacia en su trabajo.

Pregunta 07 del Cuestionario: ¿Qué tan bien el software cumple con sus funciones y objetivos?

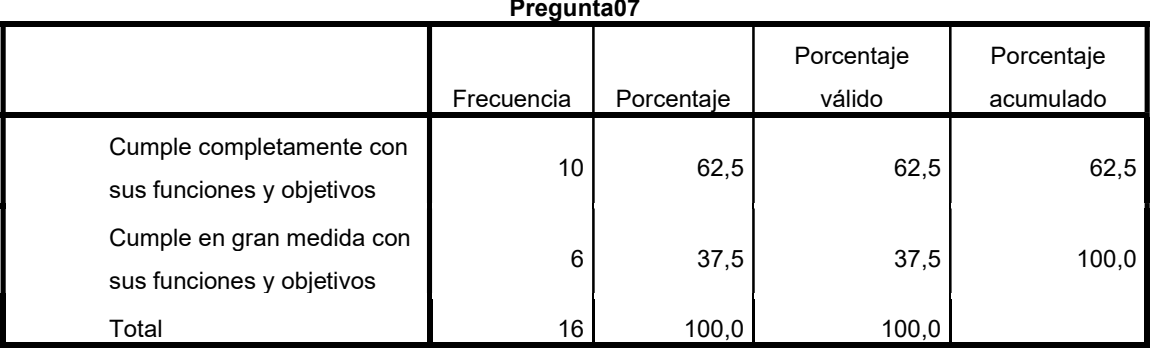

Tabla N°08 Pregunta07

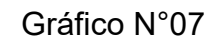

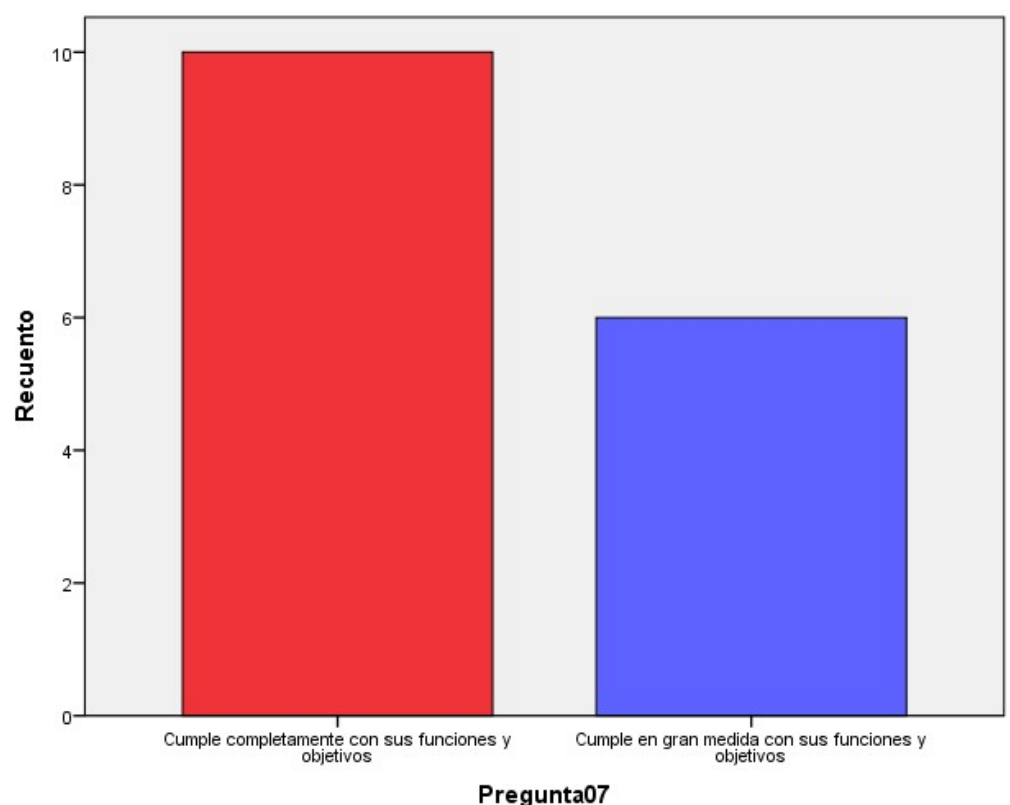

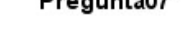

Fuente: Creación propia

Explicación: de la tabla 08 y grafico 07 se puede evidenciar que de los trabajadores encuestados el 62,5% señala que el software cumple completamente con sus funciones y objetivos, y el 37,5% señala que el software cumple en gran medida con sus funciones y objetivos.

Pregunta 08 del Cuestionario: ¿En qué medida el software te ha permitido realizar tareas que antes no eran posibles?

| Pregunta08                                             |            |            |                      |                         |  |  |  |
|--------------------------------------------------------|------------|------------|----------------------|-------------------------|--|--|--|
|                                                        | Frecuencia | Porcentaje | Porcentaje<br>válido | Porcentaje<br>acumulado |  |  |  |
| Me ha permitido realizar<br>muchas más tareas          | 11         | 68,8       | 68,8                 | 68,8                    |  |  |  |
| Me ha permitido realizar<br>algunas tareas adicionales | 5          | 31,3       | 31,3                 | 100,0                   |  |  |  |
| Total                                                  | 16         | 100,0      | 100,0                |                         |  |  |  |

Tabla N°09

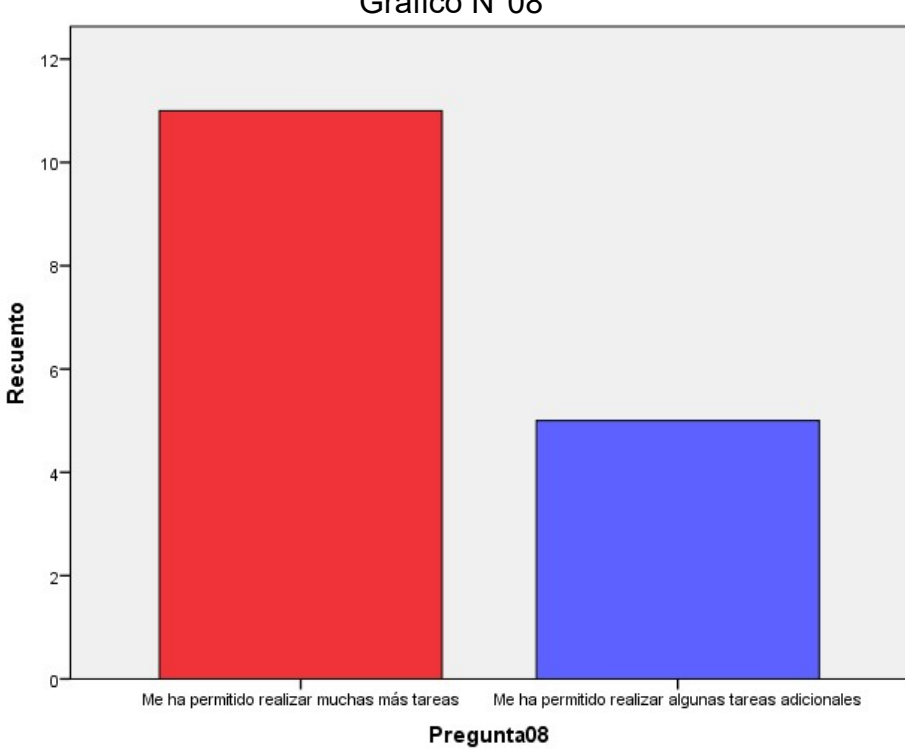

Gráfico N°08

Fuente: Creación propia

Explicación: de la tabla 09 y grafico 08 se puede evidenciar que de todos los trabajadores encuestados el 68,8% señala que el software le ha permitido realizar muchas más tareas y el 31,2% señala que el software le ha permitido realizar algunas tareas adicionales

Respecto al objetivo específico 03: Evaluar la satisfacción del usuario del ERP SAP y el PowerBI, en la gestión de producción de la empresa Honda Selva del Perú S.A.

Pregunta 09 del Cuestionario: ¿Qué tan fácil es utilizar el software?

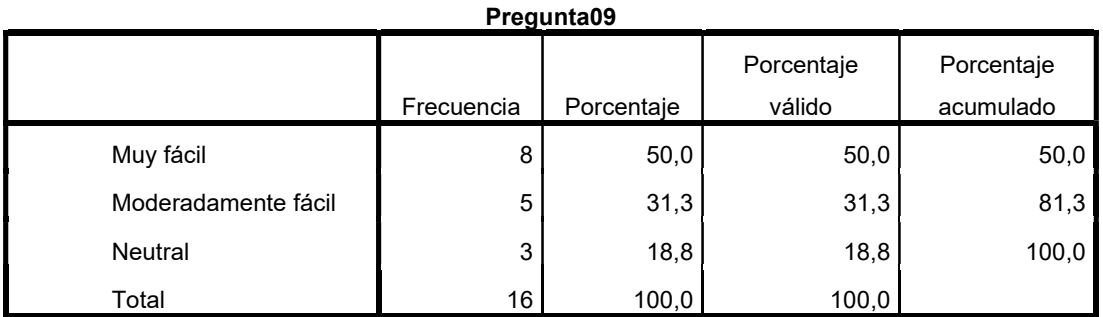

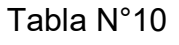

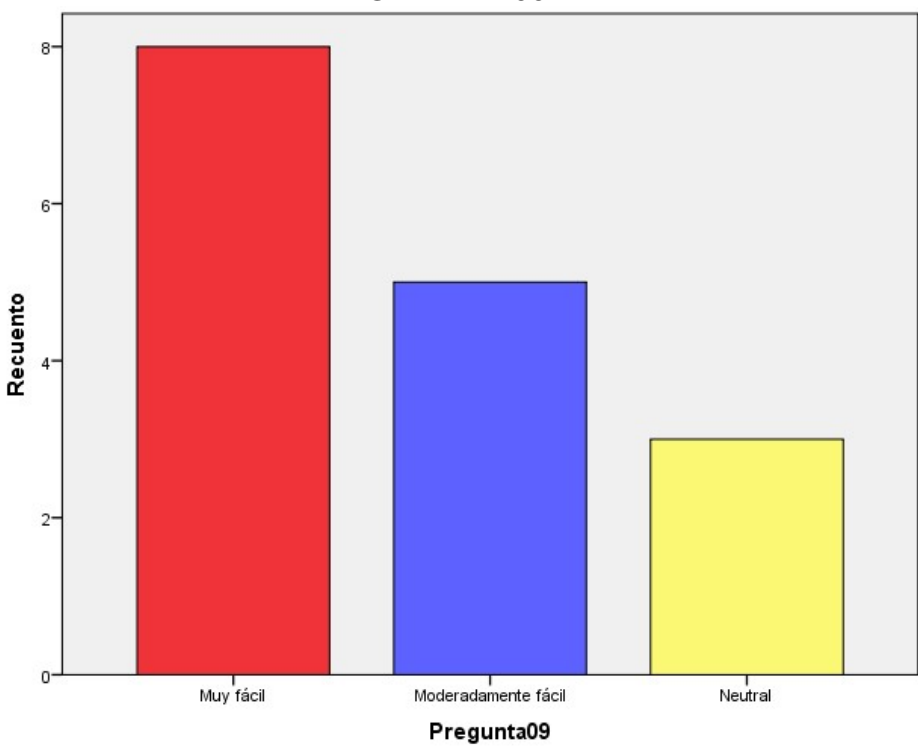

Gráfico N°09

Fuente: Creación propia

Explicación: de la tabla 10 y gráfico 09 se puede evidenciar que del total de los trabajadores encuestados el 50% señala que el uso del software es muy fácil, el 31,3 % señala que el uso del software es moderadamente fácil y el 18,7% señala que el uso del software es neutral.

Pregunta 10 del Cuestionario: ¿Qué tan útil te resulta el software para tus tareas diarias?

| Pregunta10         |            |            |            |            |  |  |  |  |
|--------------------|------------|------------|------------|------------|--|--|--|--|
|                    |            |            | Porcentaje | Porcentaje |  |  |  |  |
|                    | Frecuencia | Porcentaje | válido     | acumulado  |  |  |  |  |
| Muy útil           | 9          | 56,3       | 56,3       | 56,3       |  |  |  |  |
| Moderadamente útil | 4          | 25,0       | 25,0       | 81,3       |  |  |  |  |
| <b>Neutral</b>     | 3          | 18,8       | 18,8       | 100,0      |  |  |  |  |
| Total              | 16         | 100,0      | 100,0      |            |  |  |  |  |

Tabla N°11

Fuente: Creación propia

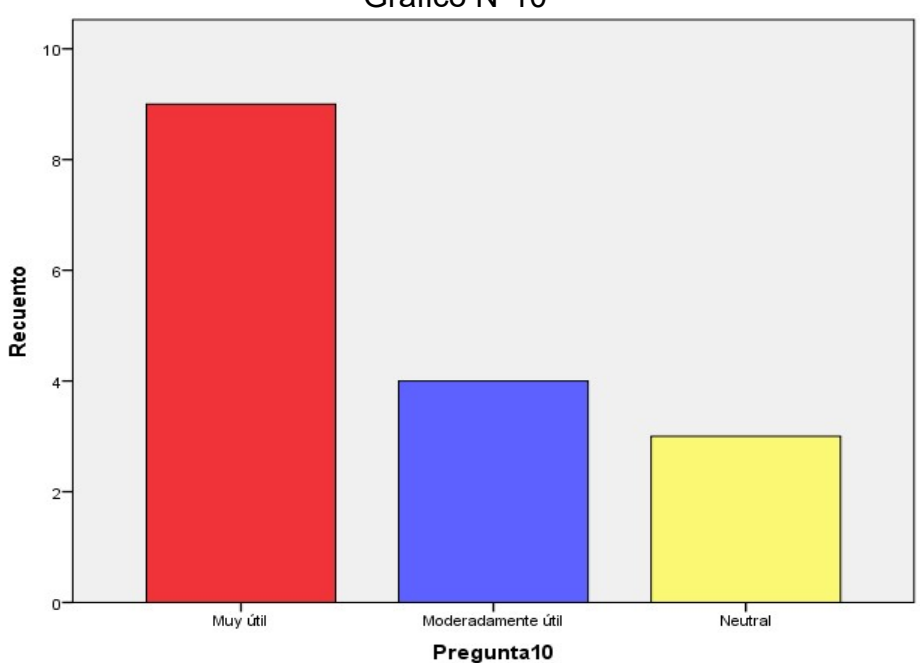

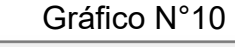

Fuente: Creación propia

Explicación: de la tabla 11 y gráfico 10 se puede evidenciar que del total de los trabajadores encuestados el 56,3% señala que le resulta muy útil el software para sus tareas diarias, el 25% señala que le resulta moderadamente útil el software para sus tareas diarias, el 18,8% señala que le resulta neutral el uso del software para sus tareas diarias

Pregunta 11 del Cuestionario: ¿Has experimentado algún problema o error al utilizar el software?

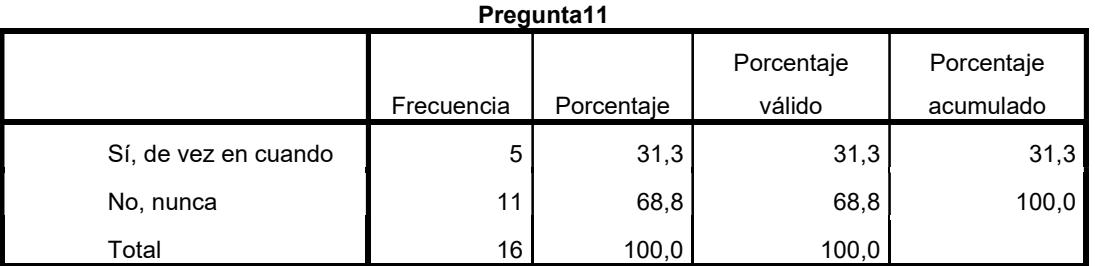

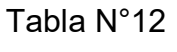

## Fuente: Creación propia

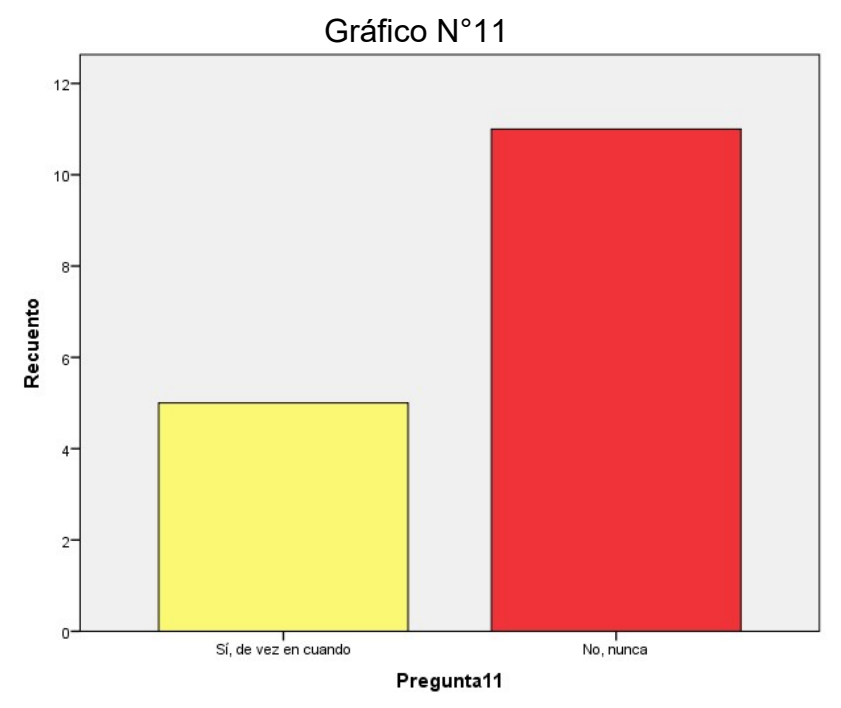

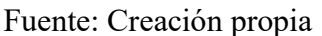

Explicación: de la tabla 12 y gráfico 11 se puede evidenciar que del total de los trabajadores encuestados el 31,3% señala que si de vez en cuando ha experimentado algún problema o error al utilizar el software y el 68,8% señala que nunca ha experimentado algún problema o error al utilizar el software

Pregunta 12 del Cuestionario: ¿En qué medida el software cumple con tus expectativas?

| <b>Pregunta12</b>                             |            |            |                      |                         |  |  |  |  |
|-----------------------------------------------|------------|------------|----------------------|-------------------------|--|--|--|--|
|                                               | Frecuencia | Porcentaje | Porcentaje<br>válido | Porcentaje<br>acumulado |  |  |  |  |
| Cumple completamente con<br>mis expectativas  | 12         | 75,0       | 75,0                 | 75,0                    |  |  |  |  |
| Cumple en gran medida con<br>mis expectativas | 4          | 25,0       | 25,0                 | 100,0                   |  |  |  |  |
| Total                                         | 16         | 100,0      | 100,0                |                         |  |  |  |  |

Tabla N°13

Pregunta12

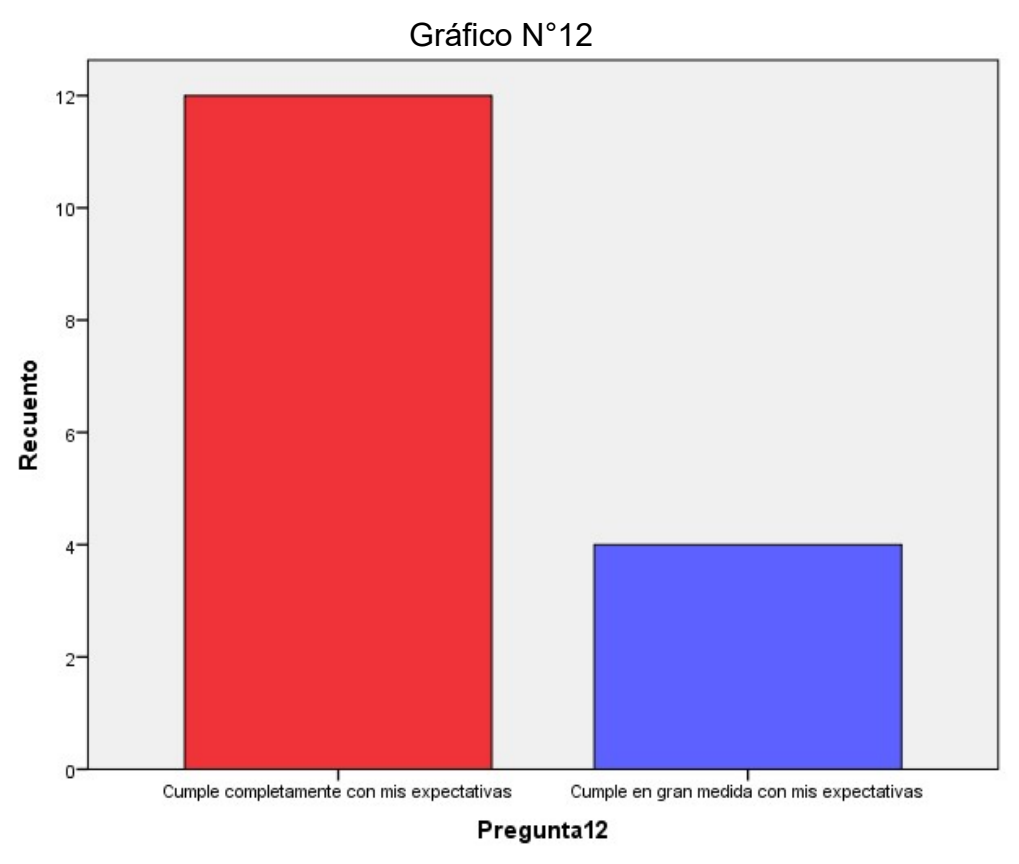

Fuente: Creación propia

Fuente: Creación propia

Explicación: de la tabla 13 y gráfico 12 se puede evidenciar que del total de los trabajadores encuestados el 75% señala que el uso del software cumple completamente con sus expectativas, el 25% señala que el uso del software cumple en gran medida con sus expectativas.

#### CAPÍTULO V:

#### **Discusiones**

Del mismo modo que Montoya Quiroz, E. (2020) en su tesis "Modelo de Gestión de la Información para Mejorar la Eficiencia y Toma de decisiones en el Proceso de Programación de Producción Diaria", aborda problemas relevantes en la gestión empresarial, aunque desde perspectivas diferentes. Mientras que la tesis se enfoca en la gestión de la producción diaria, nuestro trabajo de suficiencia profesional se centra en la gestión en su conjunto. Sin embargo, ambas comparten la búsqueda de la eficiencia y la toma de decisiones informada como objetivos clave. En última instancia, la elección entre estas dos aproximaciones puede depender de las necesidades específicas y el contexto de la empresa. La primera tesis podría ser más adecuada para empresas que buscan mejorar la eficiencia en la producción diaria, mientras que nuestro trabajo de suficiencia profesional podría ser más relevante para aquellas que buscan optimizar toda su cadena de suministro utilizando tecnologías digitales.

Del mismo que Martínez Esteban, L. (2019) en su tesis titulada "Implementación de ERP en una empresa (SAP)" complementan este trabajo y pueden proporcionar una visión integral del proceso de implementación y uso del ERP SAP en una empresa. Mientras que esta tesis se centra en los aspectos prácticos de la implementación, nuestro trabajo de suficiencia profesional se enfoca en los beneficios tangibles que esta integración puede aportar a la gestión empresarial. Juntas, ofrecen una perspectiva completa sobre cómo el ERP SAP puede mejorar la eficiencia y la toma de decisiones en una empresa, desde la fase de implementación hasta su integración con herramientas de análisis avanzadas como Power BI.

#### CAPÍTULO VI:

#### Conclusiones:

Luego de evaluar el nivel de eficiencia, eficacia y satisfacción del usuario del ERP SAP y el PowerBI en la gestión de producción de la empresa Honda Selva del Perú S.A., se concluye que la integración de ambos sistemas ha tenido un impacto positivo en la eficiencia y eficacia de la gestión de producción.

La implementación del ERP SAP ha permitido una mejor planificación y control de la producción, gracias a la integración de los procesos de compras, inventario y producción en un único sistema. Por otro lado, la incorporación del PowerBI ha permitido la visualización en tiempo real de los indicadores de producción, lo que ha mejorado la capacidad de la empresa para detectar problemas y tomar decisiones en tiempo y forma.

En cuanto a la satisfacción del usuario, se ha encontrado una mejora significativa en la usabilidad y accesibilidad del sistema, lo que ha generado una mayor adopción por parte de los empleados. Además, la capacidad de generar informes personalizados ha permitido una mejor comprensión de los datos y una mayor eficacia en la toma de decisiones.

#### Recomendaciones

Con base en los resultados obtenidos, se sugiere a la empresa Honda Selva del Perú S.A. continuar con la implementación de herramientas tecnológicas para la mejora de la gestión de producción, como por ejemplo, la incorporación de sistemas de automatización de procesos productivos y el uso de tecnologías de inteligencia artificial para la optimización de la producción.

También se recomienda la capacitación continua de los usuarios en el uso de las herramientas tecnológicas implementadas, para asegurar su correcta utilización y maximizar su potencial. Es importante que la empresa cuente con un equipo dedicado a la gestión y mantenimiento de los sistemas implementados, para asegurar su eficiente funcionamiento y poder dar respuesta a posibles inconvenientes técnicos que puedan presentarse.

Por último, se recomienda llevar a cabo una evaluación periódica del desempeño de los sistemas implementados, para identificar oportunidades de mejora y asegurar su alineación con los objetivos estratégicos de la empresa.

#### Referencias Bibliográficas

- Montoya Quiroz, E. (2020). Modelo de Gestión de la Información para Mejorar la Eficiencia y Toma de decisiones en el Proceso de Programación de Producción Diaria (Doctoral dissertation, STI).
- Huisa Duran, H. (2022). Aplicación de SAP Business One en la gestión de producción en la empresa Telsercom.
- Alcivar, M. (2020). Aplicación de Tecnicas de Inteligencia de Negocio y SAP R/3.
- Vásquez Matiz, J. P., & Melo Basabe, J. A. (2021). Impacto en la implementación del ERP Sap Business one departamento de contabilidad caso de estudio (Bachelor's thesis, Fundación Universidad de América).
- Albán Naranjo, F. G. (2019). Medición de la percepción del impacto de la gestión de la tecnología del Sistema ERP-SAP en la Empresa Pública Municipal de Agua Potable Saneamiento (EPMAPS) (Bachelor's thesis, Quito, 2019.)
- Gonzalez Paredes, C. E., & Rojas Aramayo, W. J. (2020). Análisis y propuesta de mejora a la gestión de abastecimiento aplicada a la fabricación de jabones líquidos.
- Martínez Esteban, L. (2019). Implementación de ERP en una empresa (SAP).
- Navarrete Ascencio, R. A. (2021). Aplicación del ciclo de Deming en la gestión de proyectos para mejorar el cumplimiento en los tiempos de entrega de los proyectos oleo hidráulicos en la empresa Bosch Rexroth SAC.
- Ventura Romero, Ó. (2023). Implantación de un sistema ERP para una empresa del sector salud:" Grupo Salud Premium".
- Pedro Santamaría, C. D. (2020). Implantación de un ERP en la empresa" Del pueblo a la mesa, SL".
- Coaila Yufra, P. M., & Castro Cabrera, M. D. R. (2017). Implantación de un Sistema Web ERP de Código Abierto para la Gestión Administrativa en los Colegios Santísima Niña María y Miguel Pro de Jornada Escolar Completa de Tacna 2017.

Anexos:

# Cuestionario

#### Evaluación del Manejo y Uso del Sistema ERP SAP en la empresa Honda Selva del Perú S.A.

Señores Trabajadores, el presente cuestionario permitirá conocer el nivel de eficiencia, eficacia y la satisfacción que tienen mediante el uso del software ERP SAP en sus labores diarias dentro de la empresa, la información que se proporcione será exclusivamente para el trabajo de suficiencia profesional y se mantendrá la reserva de la entidad personal.

#### Evaluación de la Eficiencia

- 1. ¿Con qué frecuencia utilizas el software?
	- a) Todos los días
	- b) Varias veces por semana
	- c) Una vez por semana
	- d) Menos de una vez por semana
- 2. ¿En qué medida el software ha mejorado tu eficiencia en el trabajo?
	- a) Ha mejorado significativamente mi eficiencia
	- b) Ha mejorado moderadamente mi eficiencia
	- c) No ha tenido ningún efecto en mi eficiencia
	- d) Ha disminuido mi eficiencia
- 3. ¿Cómo calificarías la velocidad y el rendimiento del software?
	- a) Excelente
	- b) Bueno
	- c) Regular
	- d) Malo
	- e) Muy malo
- 4. ¿Cómo calificarías la calidad de la documentación y los recursos de ayuda proporcionados con el software?
	- a) Excelente
	- b) Bueno
	- c) Regular
	- d) Malo
	- e) Muy malo
- 5. ¿Recomendarías el software a otras personas?
	- a) Sí, definitivamente
	- b) Sí, probablemente
	- c) No estoy seguro
	- d) No, probablemente no
	- e) No, definitivamente no

#### Evaluación de la Eficacia

- 6. ¿En qué medida el software ha mejorado la eficacia de tus tareas?
	- a) Ha mejorado significativamente mi eficacia
	- b) Ha mejorado moderadamente mi eficacia
	- c) No ha tenido ningún efecto en mi eficacia
	- d) Ha disminuido mi eficacia
- 7. ¿Qué tan bien el software cumple con sus funciones y objetivos?
	- a) Cumple completamente con sus funciones y objetivos
	- b) Cumple en gran medida con sus funciones y objetivos
	- c) Cumple parcialmente con sus funciones y objetivos
	- d) No cumple con sus funciones y objetivos
- 8. ¿En qué medida el software te ha permitido realizar tareas que antes no eran posibles?
	- a) Me ha permitido realizar muchas más tareas
	- b) Me ha permitido realizar algunas tareas adicionales
	- c) No me ha permitido realizar tareas adicionales

#### Evaluación de la Satisfacción del Usuario

- 9. ¿Qué tan fácil es utilizar el software?
	- a) Muy fácil
	- b) Moderadamente fácil
	- c) Neutral
	- d) Moderadamente difícil
	- e) Muy difícil
- 10. ¿Qué tan útil te resulta el software para tus tareas diarias?
	- a) Muy útil
	- b) Moderadamente útil
	- c) Neutral
	- d) Poco útil
	- e) Nada útil
- 11. ¿Has experimentado algún problema o error al utilizar el software?
	- a) Sí, con frecuencia
	- b) Sí, de vez en cuando
	- c) No, nunca
- 12. ¿En qué medida el software cumple con tus expectativas?
	- a) Cumple completamente con mis expectativas
	- b) Cumple en gran medida con mis expectativas
	- c) Cumple parcialmente con mis expectativas
	- d) No cumple con mis expectativa